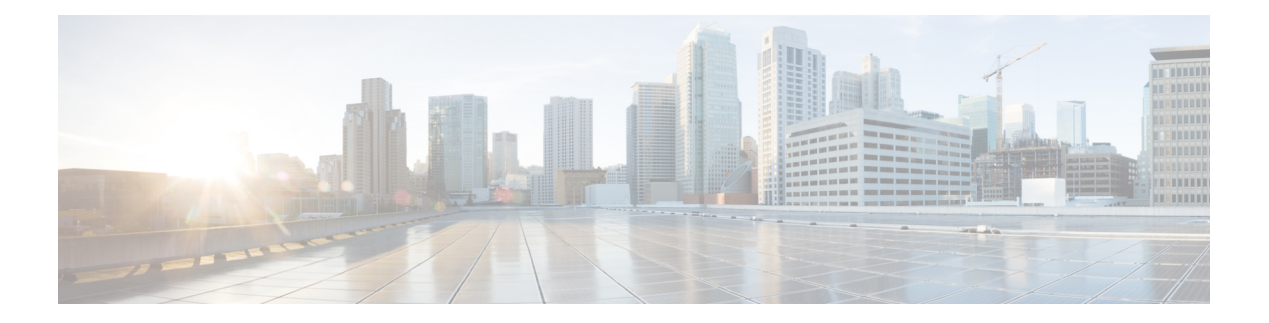

- [table-map](#page-3-0) (isis), on page 4
- [table-map](#page-4-0) (qosmgr), on page 5
- [table-map](#page-5-0) (bgp), on page 6
- [table-map](#page-6-0) (eigrp), on page 7
- [table-map](#page-7-0) (isis), on page 8
- [table-map](#page-8-0) (ospf), on page 9
- [table-map](#page-9-0) (ospfv3), on page 10
- [table-map](#page-10-0) (qosmgr) , on page 11
- tac-pac [\(syscli\)](#page-11-0), on page 12
- tac-pac [\(syscli\)](#page-12-0), on page 13
- [tacacs-server](#page-13-0) deadtime , on page 14
- tacacs-server [directed-request](#page-14-0) , on page 15
- [tacacs-server](#page-15-0) host , on page 16
- [tacacs-server](#page-17-0) key 0, on page 18
- [tacacs-server](#page-19-0) timeout , on page 20
- [tacacs+](#page-20-0) enable , on page 21
- tag [happens](#page-21-0) in , on page 22
- tail [\(clic\)](#page-22-0) , on page 23
- tail [\(util\\_cli\)](#page-23-0), on page 24
- tar , on [page](#page-24-0) 25
- tclsh [\(clic\)](#page-25-0) , on page 26
- tclsh [\(clic\)](#page-26-0) , on page 27
- [telnet](#page-27-0) , on page 28
- [telnet6](#page-28-0) , on page 29
- telnet server [enable](#page-29-0) , on page 30
- [template](#page-30-0) , on page 31
- [template](#page-31-0) peer , on page 32
- template [peer-policy](#page-32-0) , on page 33
- template [peer-session](#page-33-0) , on page 34
- [terminal](#page-34-0) , on page 35
- [terminal](#page-35-0) alias , on page 36
- [terminal](#page-36-0) color , on page 37
- terminal context [management](#page-37-0) , on page 38
- terminal [deep-help](#page-38-0) , on page 39
- terminal [dont-ask](#page-39-0) , on page 40
- terminal [edit-mode](#page-40-0) vi , on page 41
- terminal [event-manager](#page-41-0) bypass , on page 42
- terminal history [no-exec-in-config](#page-42-0) (clic) , on page 43
- terminal history [no-exec-in-config](#page-43-0) (clic) , on page 44
- terminal history [no-exec-in-config](#page-44-0) (clic) , on page 45
- [terminal](#page-45-0) length (vsh) , on page 46
- [terminal](#page-46-0) length (vsh) , on page 47
- [terminal](#page-47-0) lock , on page 48
- [terminal](#page-48-0) log-all , on page 49
- [terminal](#page-49-0) no , on page 50
- [terminal](#page-50-0) output xml , on page 51
- terminal [password](#page-51-0) , on page 52
- terminal [redirection-mode](#page-52-0) , on page 53
- terminal [reset-role](#page-53-0) , on page 54
- terminal reset [vlan-config-mutex](#page-54-0) , on page 55
- terminal [session-timeout](#page-55-0) , on page 56
- terminal [sticky-mode](#page-56-0) , on page 57
- terminal [terminal-type](#page-57-0), on page 58
- terminal [tree-update](#page-58-0) , on page 59
- [terminal](#page-59-0) unlock , on page 60
- terminal [verify-only](#page-60-0) , on page 61
- [terminal](#page-61-0) width (vsh) , on page 62
- [terminal](#page-62-0) width (vsh) , on page 63
- [threshold-percent](#page-63-0) , on page 64
- [time-range](#page-64-0) , on page 65
- time [daily](#page-65-0) , on page 66
- timers [\(eigrp\)](#page-67-0) , on page 68
- [timers](#page-68-0) (glbp), on page 69
- timers [\(hsrp\\_engine\)](#page-70-0) , on page 71
- [timers](#page-71-0) basic , on page 72
- timers [bestpath-defer](#page-72-0) maximum , on page 73
- timers [bestpath-limit](#page-73-0) , on page 74
- [timers](#page-74-0) bgp , on page 75
- timers [lsa-arrival](#page-75-0) (ospf) , on page 76
- timers [lsa-arrival](#page-76-0) (ospfv3) , on page 77
- timers [lsa-group-pacing](#page-77-0) (ospf) , on page 78
- timers [lsa-group-pacing](#page-78-0) (ospfv3) , on page 79
- timers [prefix-peer-timeout](#page-79-0) , on page 80
- timers [throttle](#page-80-0) lsa (ospf) , on page 81
- timers throttle lsa [\(ospfv3\)](#page-81-0) , on page 82
- timers [throttle](#page-82-0) spf (ospf) , on page 83
- timers throttle spf [\(ospfv3\)](#page-83-0) , on page 84
- [timerstimers](#page-84-0) , on page 85
- tr , on [page](#page-85-0) 86
- [traceroute,](#page-86-0) on page 87
- [traceroute6,](#page-87-0) on page 88
- track [\(hsrp\\_engine\),](#page-88-0) on page 89
- track [\(mcecm\),](#page-89-0) on page 90
- track [\(otm\),](#page-90-0) on page 91
- track [interface,](#page-92-0) on page 93
- [traffic-share,](#page-93-0) on page 94
- [transmit-delay](#page-94-0) (ospf), on page 95
- [transmit-delay](#page-95-0) (ospf), on page 96
- [transmit-delay](#page-96-0) (ospfv3), on page 97
- transport [connection-mode](#page-97-0) passive, on page 98
- [transport](#page-98-0) email from, on page 99
- transport email [mail-server,](#page-100-0) on page 101
- [transport](#page-101-0) http proxy enable, on page 102
- [transport](#page-102-0) http proxy server, on page 103
- [transport](#page-103-0) http use-vrf, on page 104
- [transport](#page-104-0) type, on page 105
- trap bfd [session-down,](#page-106-0) on page 107
- trap bfd [session-up,](#page-108-0) on page 109
- trap lldp [lldpRemTablesChange,](#page-110-0) on page 111
- trap pim [pimNeighborLoss,](#page-111-0) on page 112
- trigger forwarding [distribution](#page-112-0) module, on page 113
- trigger route [download](#page-113-0) vrf, on page 114
- tunnel [destination,](#page-114-0) on page 115
- [tunnel](#page-115-0) mode gre, on page 116
- tunnel [path-mtu-discovery](#page-116-0) (tm), on page 117
- tunnel [path-mtu-discovery](#page-117-0) (tm), on page 118
- tunnel [source,](#page-118-0) on page 119
- [tunnel](#page-119-0) ttl, on page 120
- tunnel [use-vrf,](#page-120-0) on page 121
- [typetype,](#page-121-0) on page 122

# <span id="page-3-0"></span>**table-map (isis)**

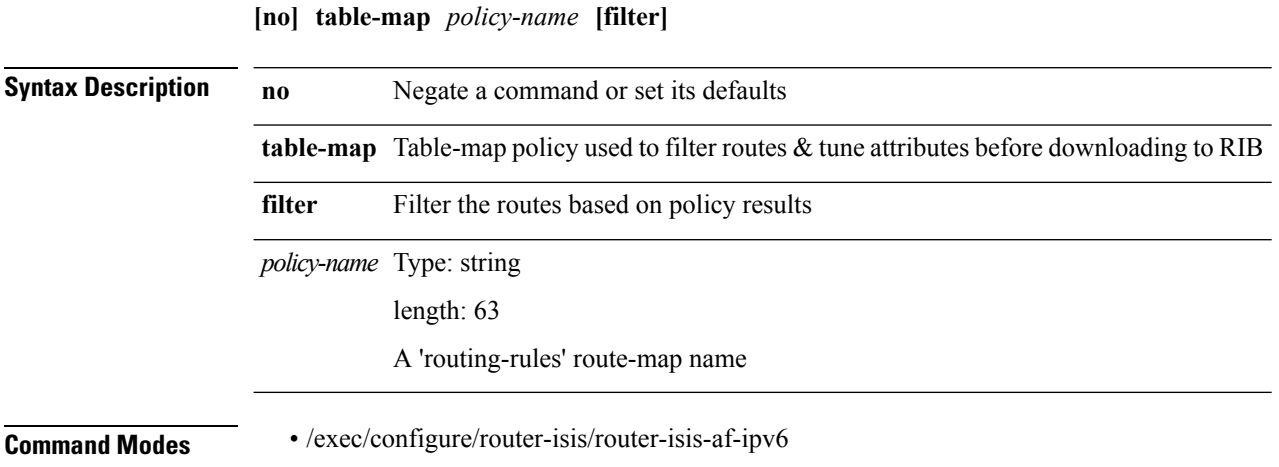

# <span id="page-4-0"></span>**table-map (qosmgr)**

**table-map** *default-tmap-enum-name*

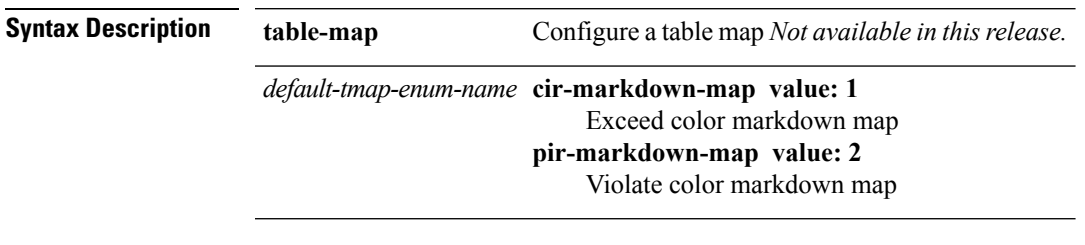

I

**Command Modes** • /exec/configure

 $\mathbf I$ 

# <span id="page-5-0"></span>**table-map (bgp)**

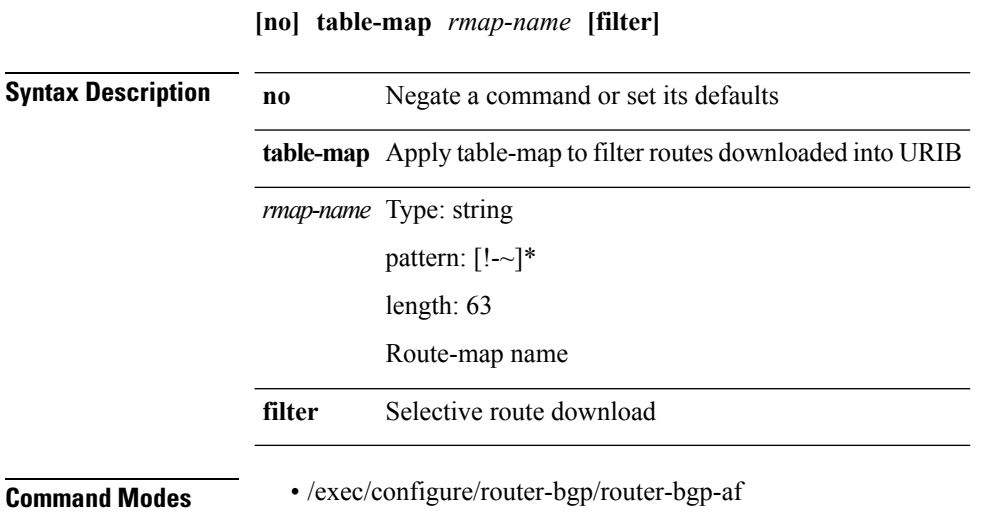

# <span id="page-6-0"></span>**table-map (eigrp)**

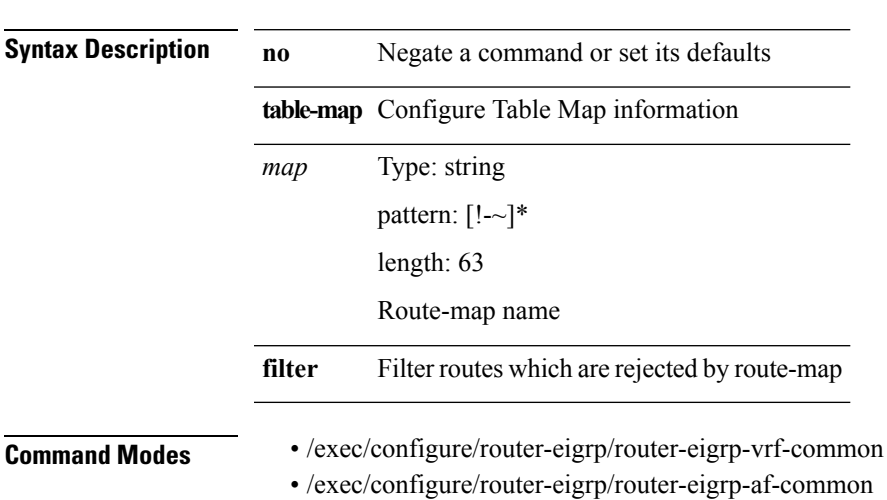

**[no] table-map** *map* **[filter]**

# <span id="page-7-0"></span>**table-map (isis)**

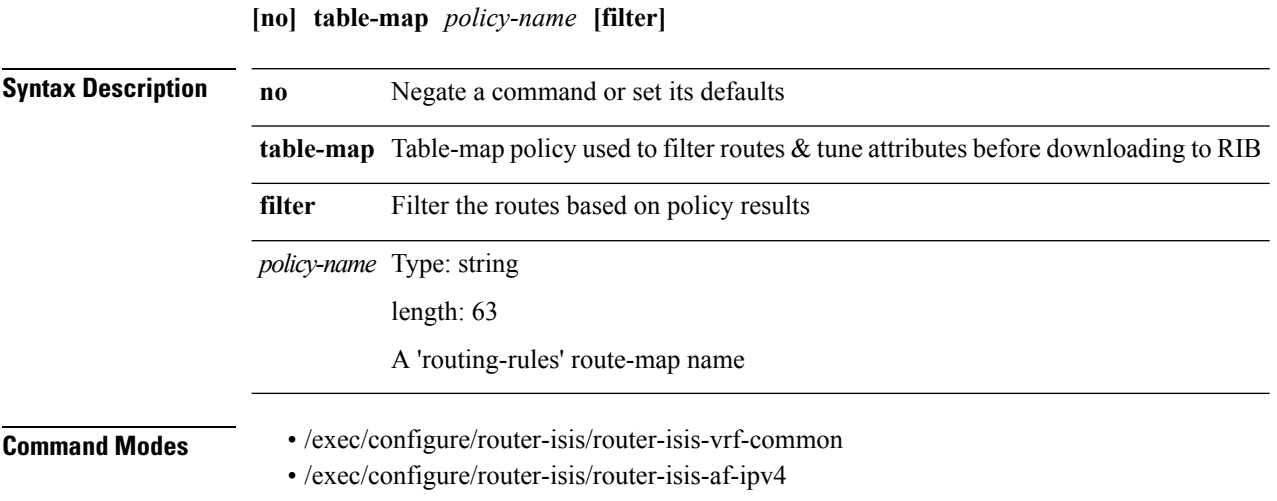

# <span id="page-8-0"></span>**table-map (ospf)**

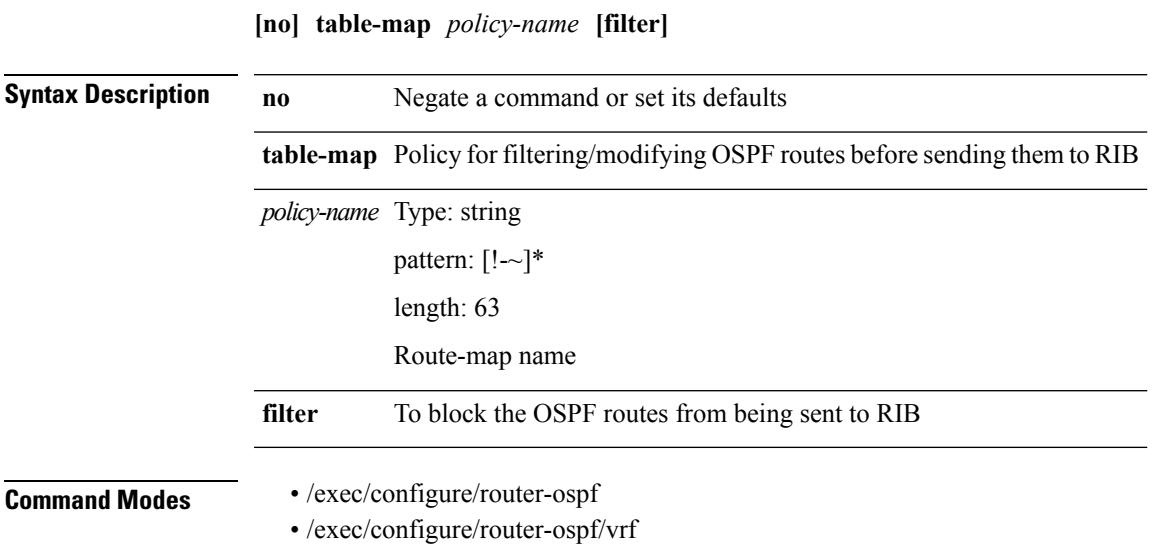

# <span id="page-9-0"></span>**table-map (ospfv3)**

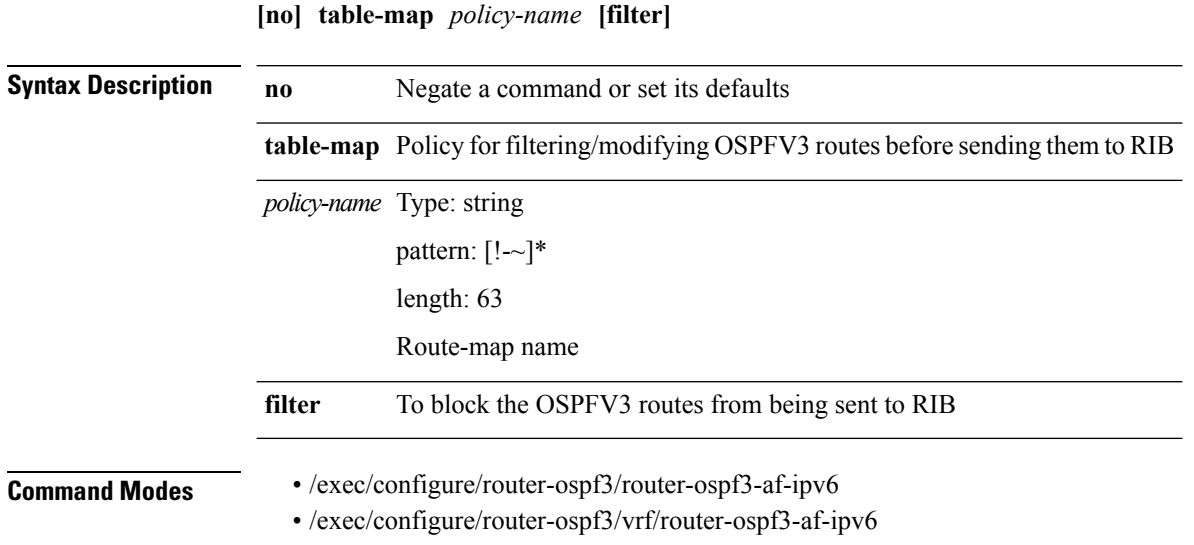

# <span id="page-10-0"></span>**table-map (qosmgr)**

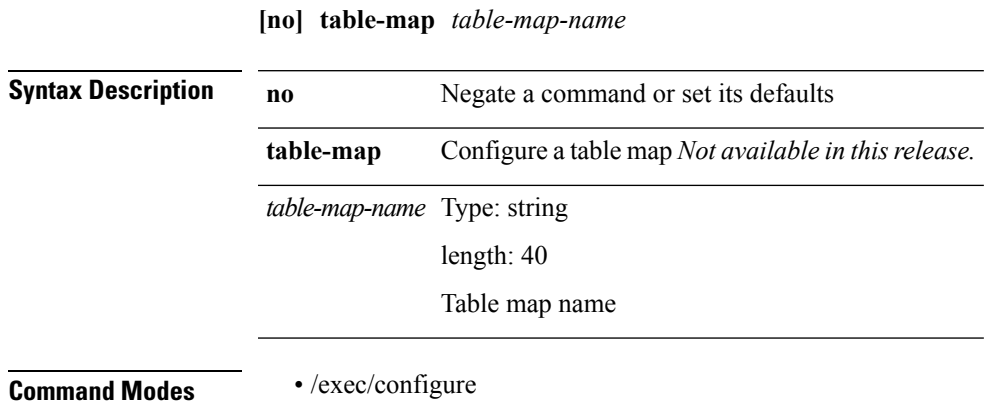

I

# <span id="page-11-0"></span>**tac-pac (syscli)**

**tac-pac** [*uri0* [**vrf** *vrf-known-name*]]

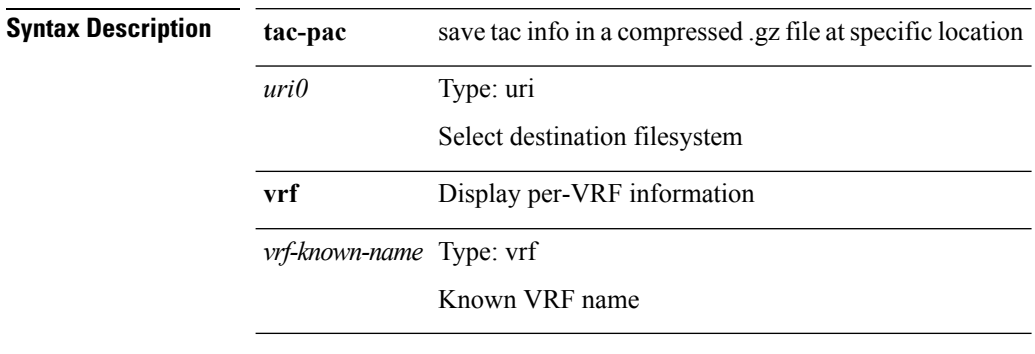

**Command Modes** • /exec

# <span id="page-12-0"></span>**tac-pac (syscli)**

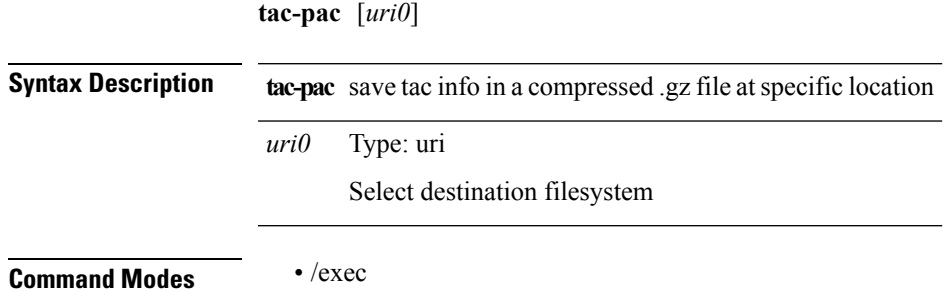

I

#### <span id="page-13-0"></span>**tacacs-server deadtime**

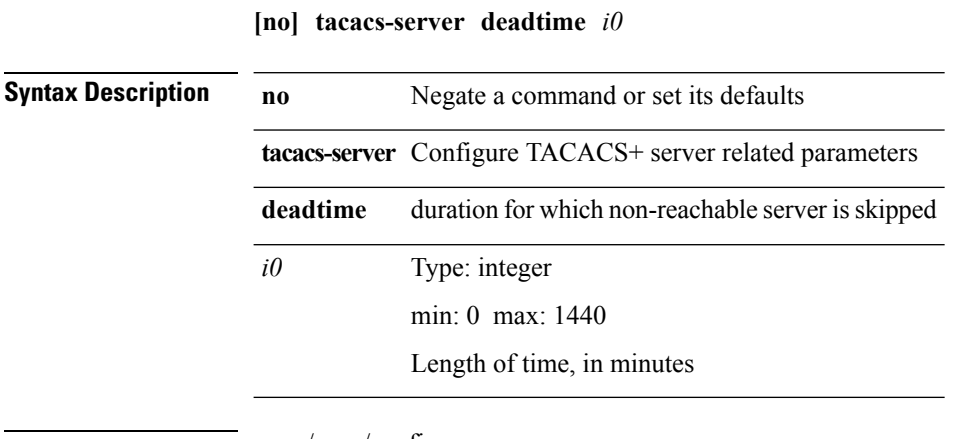

**Command Modes** • /exec/configure

# <span id="page-14-0"></span>**tacacs-server directed-request**

#### **[no] tacacs-server directed-request**

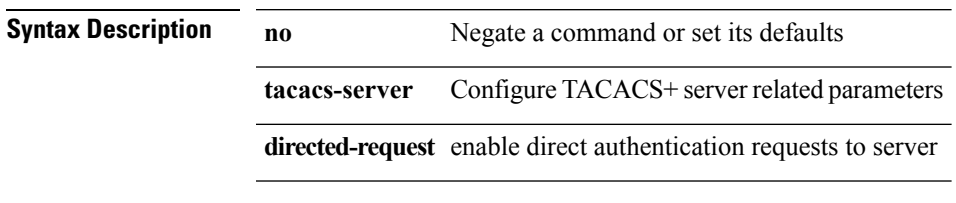

**Command Modes** • /exec/configure

#### <span id="page-15-0"></span>**tacacs-server host**

**[no] tacacs-server host** *hostipname* {**key** {**0** *s0*|**6** *s6*|**7** *s1s2*} [**port** *i1*] [**timeout** *i2*]|[**port1** *i3*] [**timeout1** *i4*]}|**no tacacs-server host** *hostipname* **key**

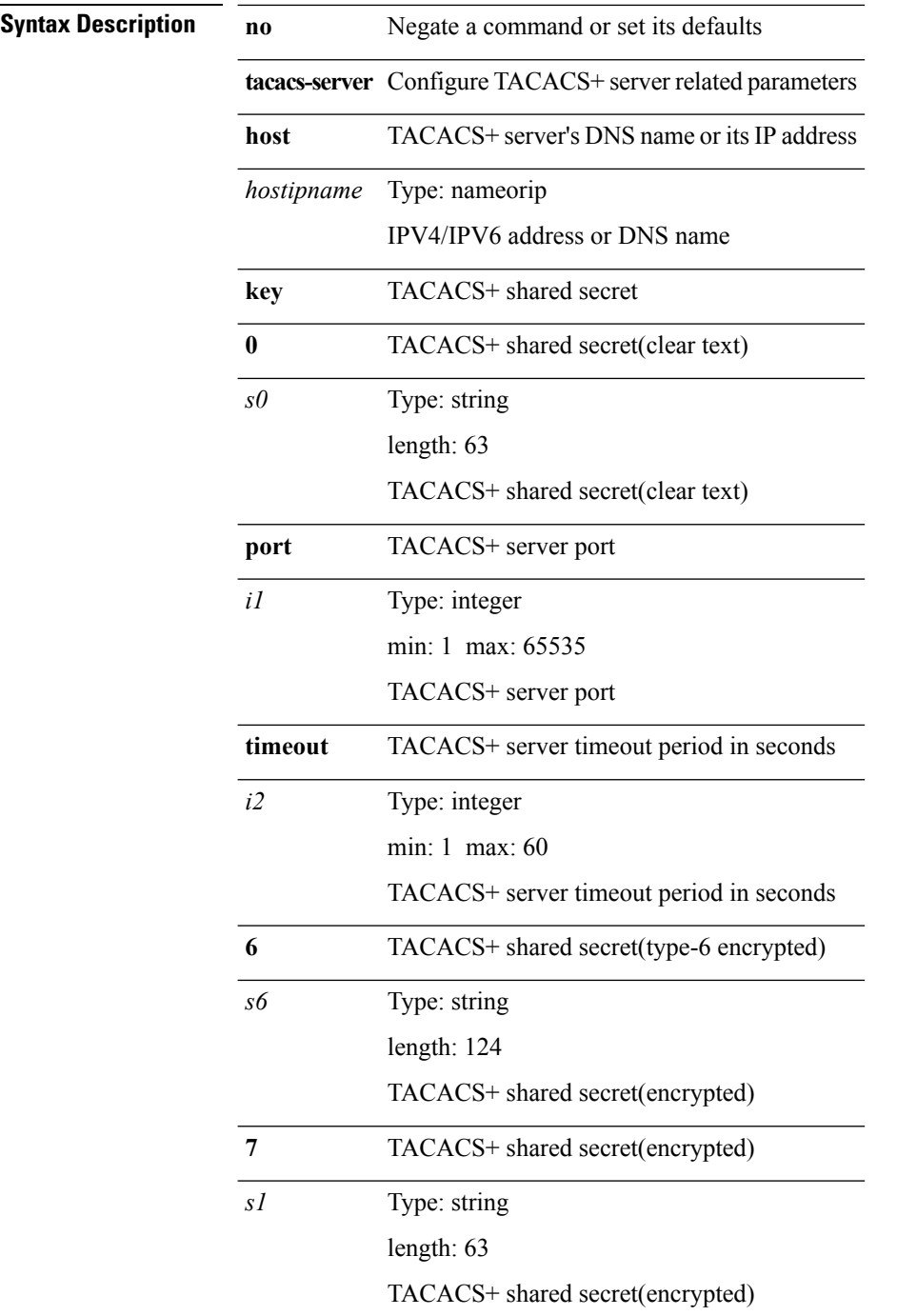

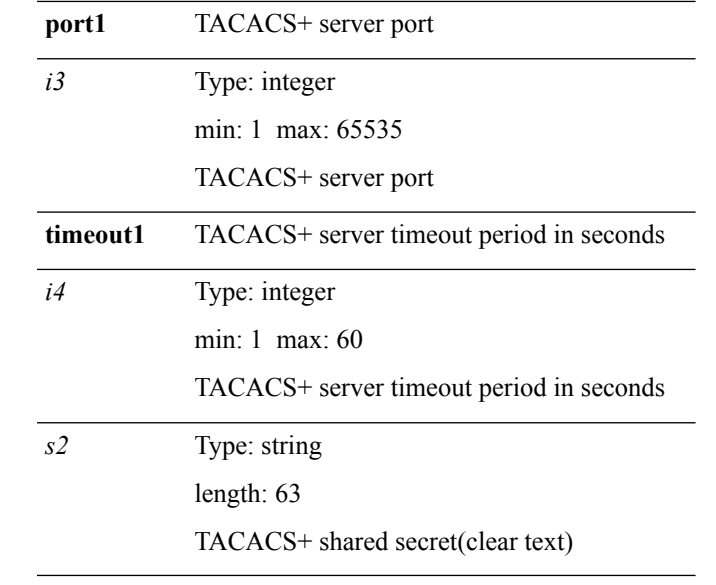

**Command Modes** • /exec/configure

 $\mathbf{l}$ 

# <span id="page-17-0"></span>**tacacs-server key 0**

**[no] tacacs-server key** {**0** *s0* [**timeout** *i0*]|**6** *s6* [**timeout6** *i6*]|**7** *s1* [**timeout1** *i1*]|*s2* [**timeout2** *i2*]}|**no tacacs-server key**

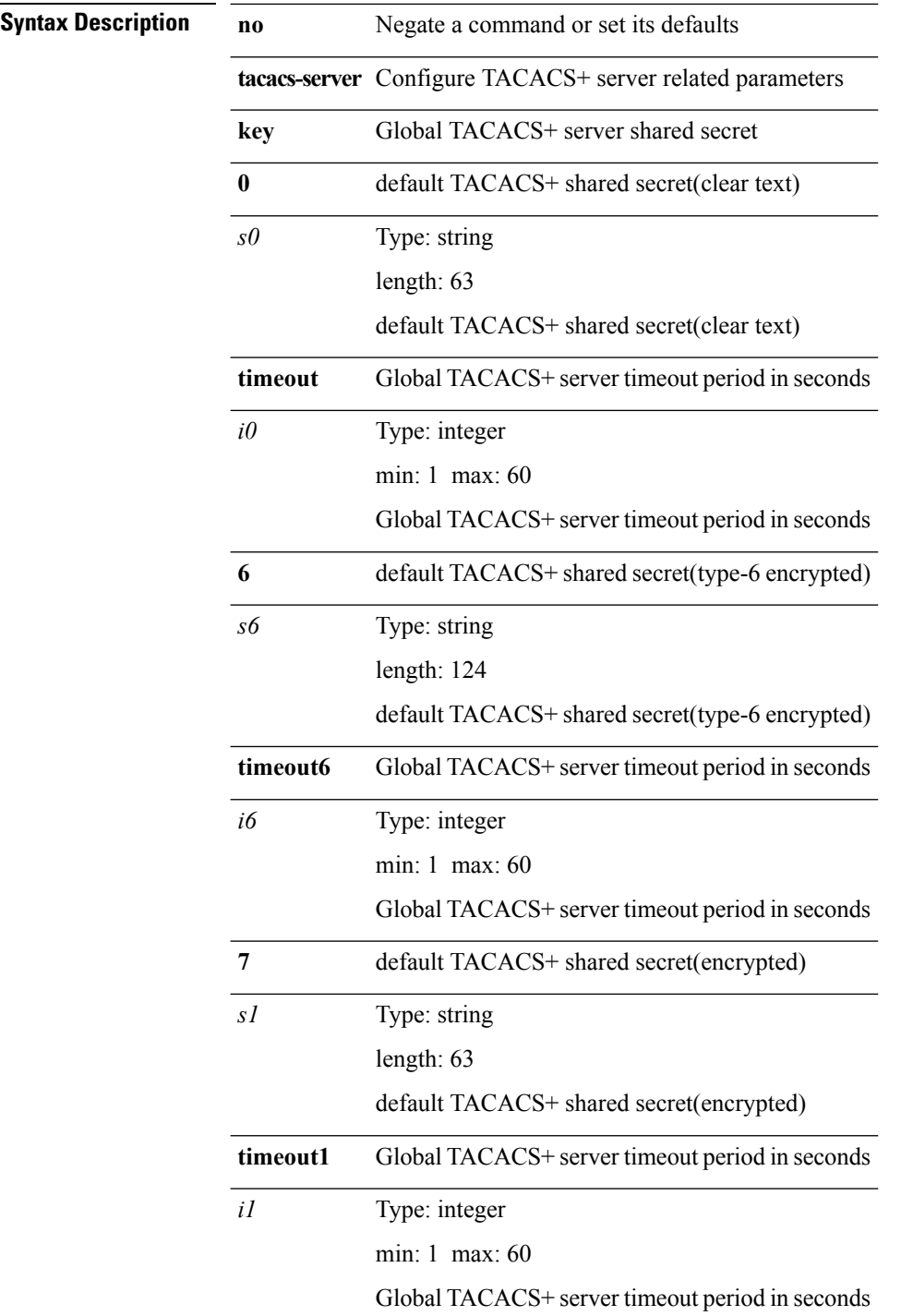

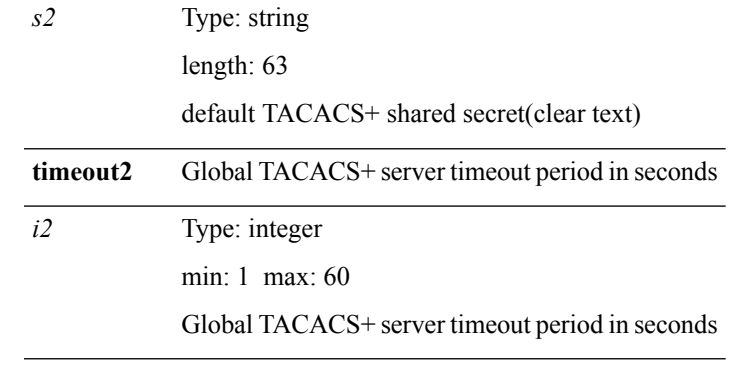

**Command Modes** • /exec/configure

 $\mathbf I$ 

I

#### <span id="page-19-0"></span>**tacacs-server timeout**

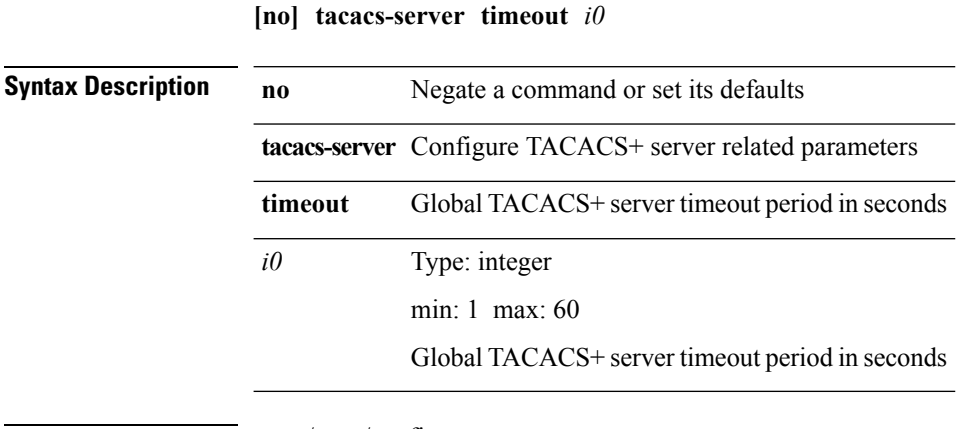

**Command Modes** • /exec/configure

#### <span id="page-20-0"></span>**tacacs+ enable**

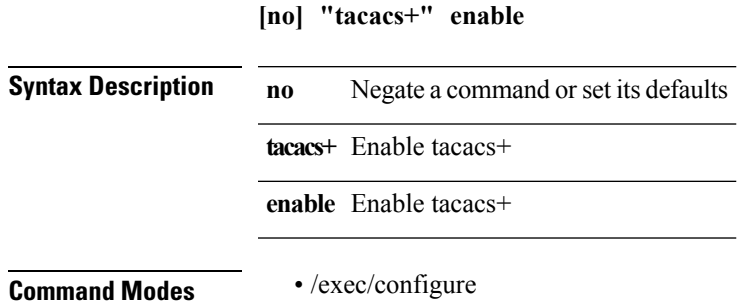

## <span id="page-21-0"></span>**tag happens in**

**[no] tag** *tag\_id op tag\_id* [*op tag\_id* [*op tag\_id*]] **happens** *threshold* **in** *interval*|**no tag**

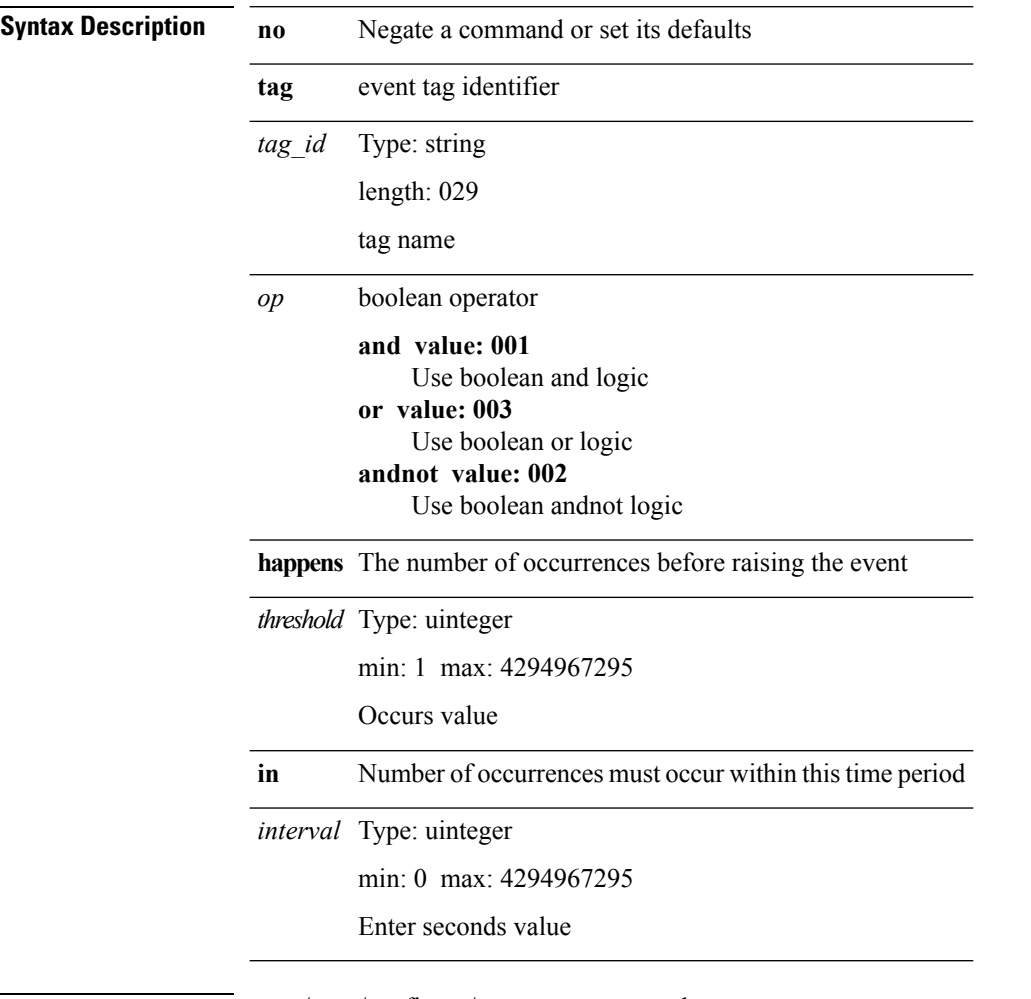

**Command Modes** • /exec/configure/event-manager-applet

# <span id="page-22-0"></span>**tail (clic)**

 $\mathbf{l}$ 

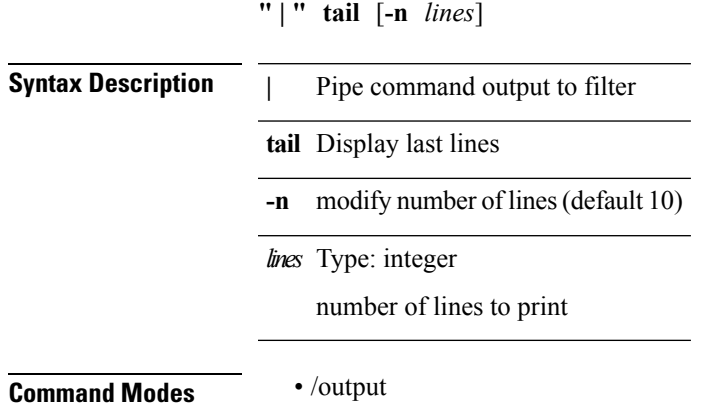

I

# <span id="page-23-0"></span>**tail (util\_cli)**

**tail** *uri0* [*i1*]

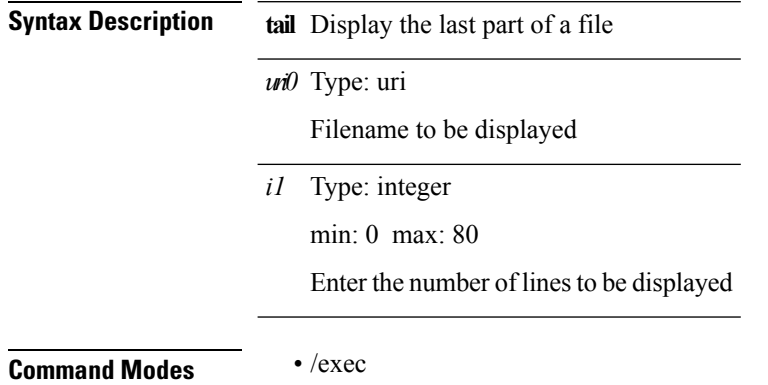

#### <span id="page-24-0"></span>**tar**

**tar** {**create** *new-archive-file* [{**gz-compress|bz2-compress|uncompressed**}]+ [{**remove|absolute|verbose**}]+ *files*+|**append** *archive-file* [{**remove|absolute|verbose**}]+ *files*+|**extract** *archive-file* [{**screen**|**to** *dest-dir***|keep-old|verbose**}]+|**list** *archive-file*}

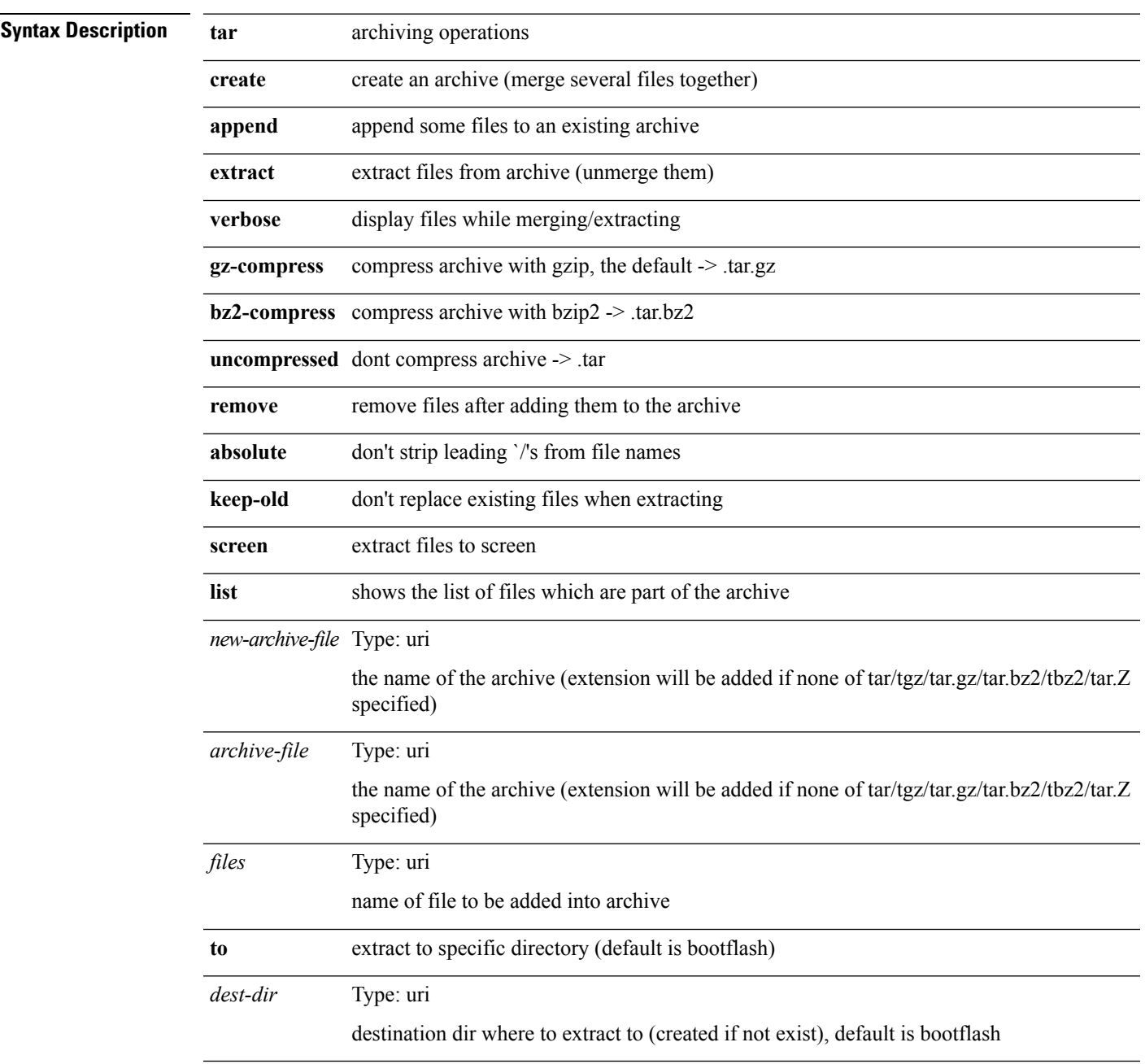

**Command Modes** • /exec

I

**T Commands**

**tar**

 $\mathbf I$ 

# <span id="page-25-0"></span>**tclsh (clic)**

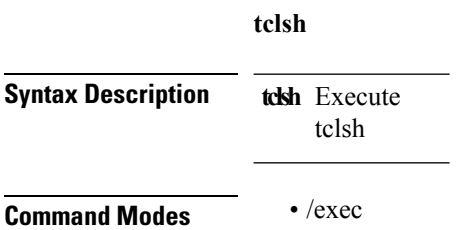

## <span id="page-26-0"></span>**tclsh (clic)**

**tclsh** *file* [*args*]+ **Syntax Description** script **tclsh** file Type: uri the file to run Type: string *args* args to tcl script

**Command Modes** • /exec

I

## <span id="page-27-0"></span>**telnet**

**telnet** {*sohost*} [*i0*] [[**source** {*host\_srcinterface*}] [**vrf** {*vrf-namevrf-known-name*}]]

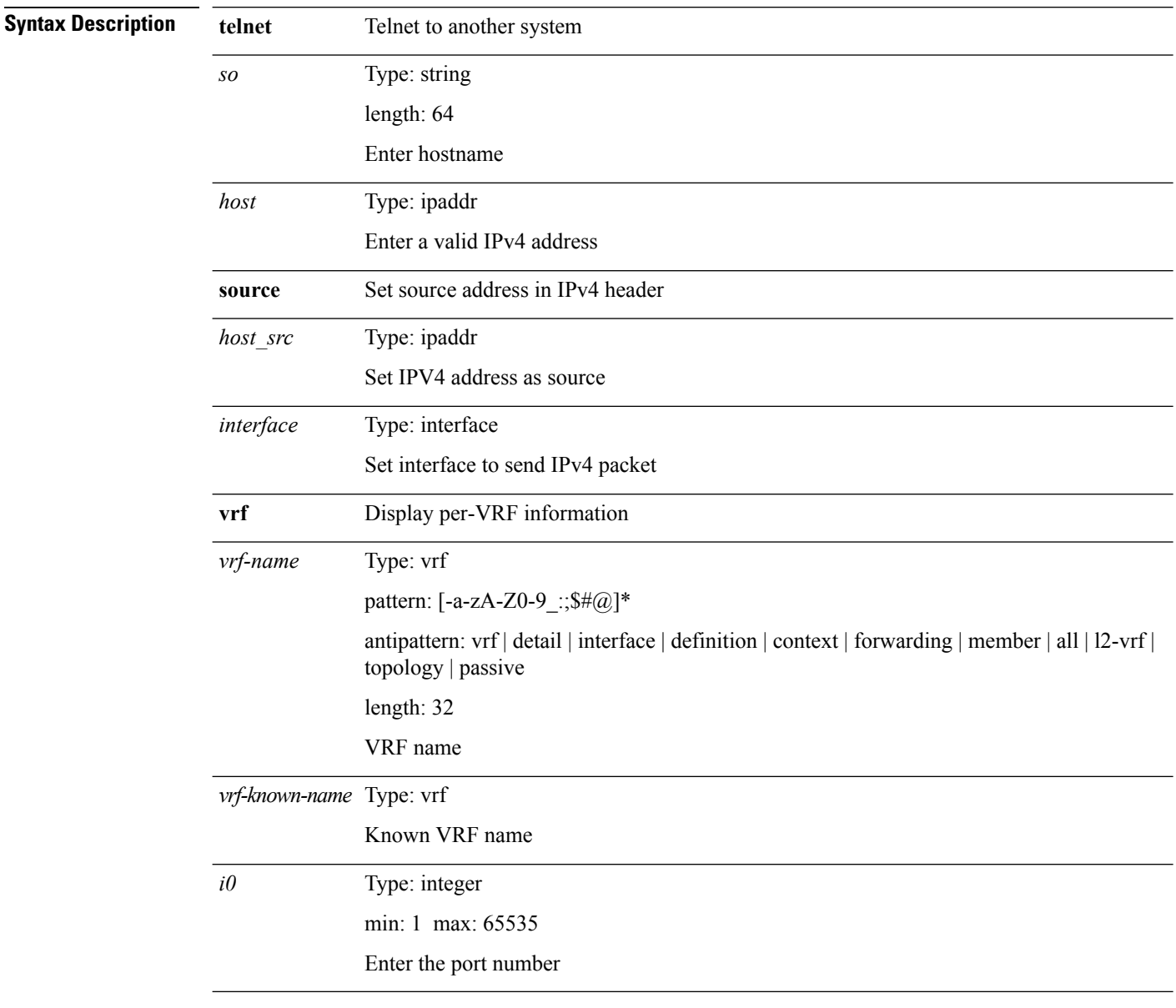

**Command Modes** • /exec

#### <span id="page-28-0"></span>**telnet6**

**telnet6** {*s1host1*} [*i0*] [[**source** {*host1\_srcinterface*}] [**vrf** {*vrf-namevrf-known-name*}]]

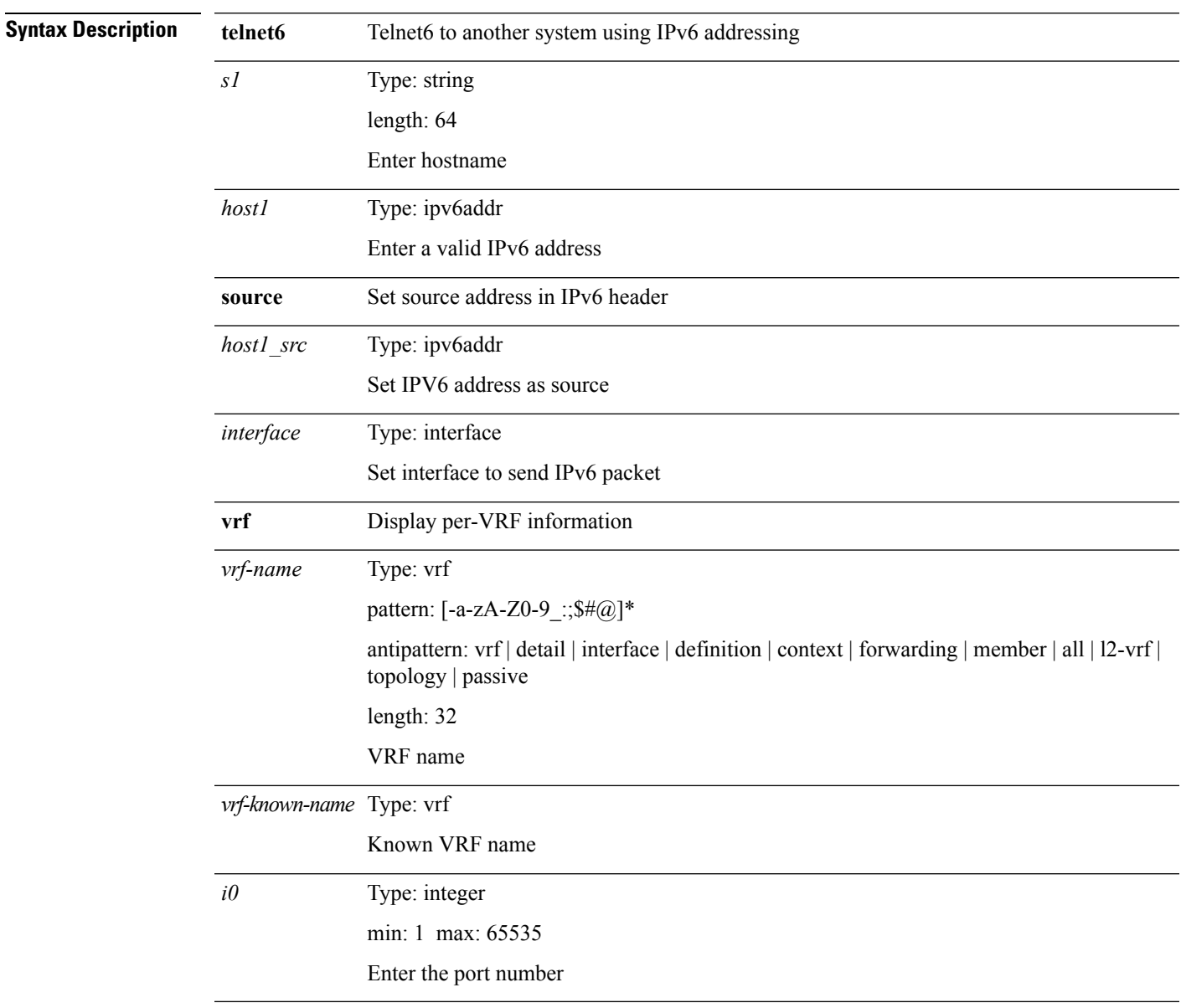

**Command Modes** • /exec

 $\mathbf{l}$ 

#### <span id="page-29-0"></span>**telnet server enable**

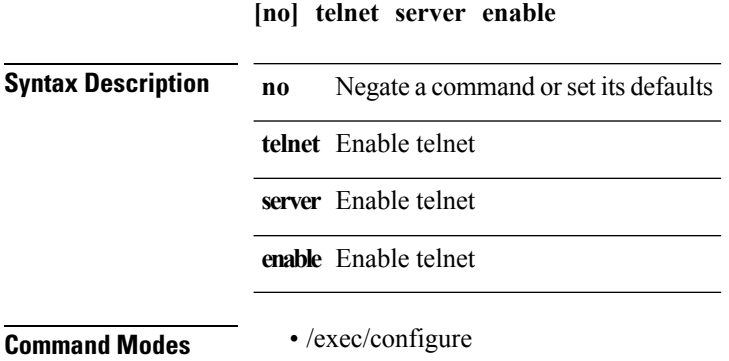

ı

# <span id="page-30-0"></span>**template**

**template** *res-mgr-template-known-name-all*

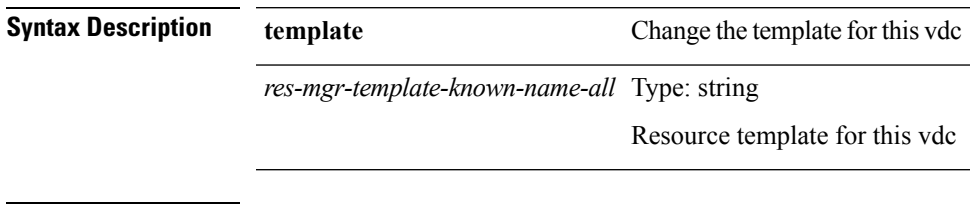

 $\mathbf{l}$ 

**Command Modes** • /exec/configure/vdc

## <span id="page-31-0"></span>**template peer**

**[no] template peer** *peer-template-name*

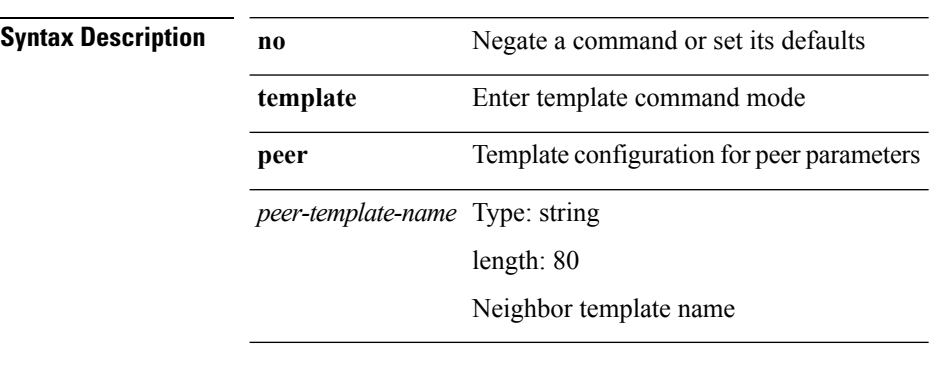

**Command Modes** • /exec/configure/router-bgp

 $\overline{\phantom{a}}$ 

# <span id="page-32-0"></span>**template peer-policy**

**[no] template peer-policy** *peer-policy-template-name*

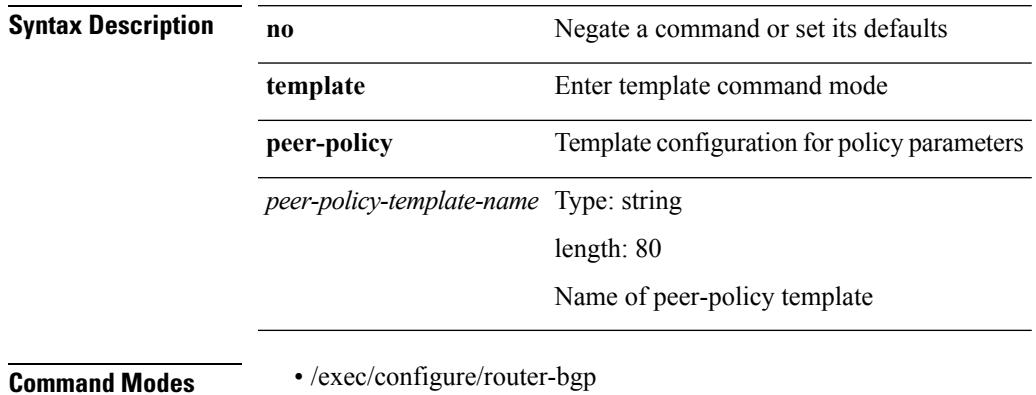

# <span id="page-33-0"></span>**template peer-session**

**[no] template peer-session** *peer-session-template-name*

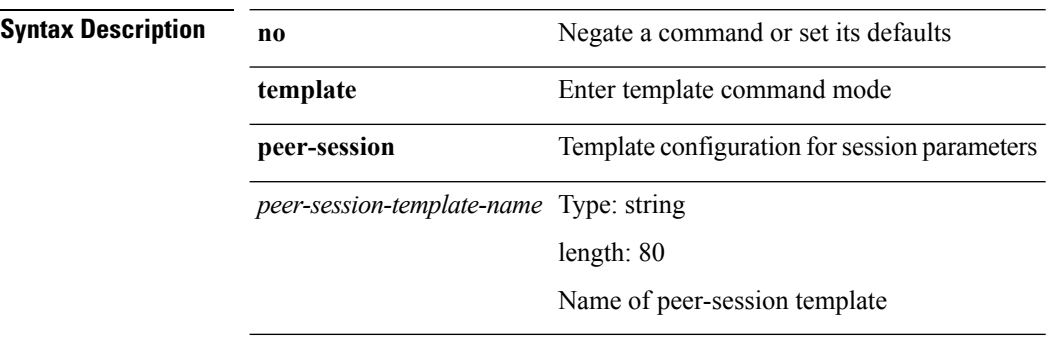

**Command Modes** • /exec/configure/router-bgp

#### <span id="page-34-0"></span>**terminal**

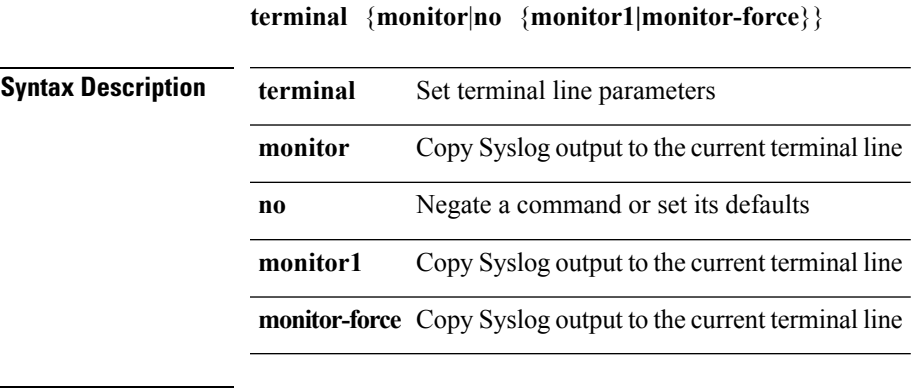

**Command Modes** • /exec

 $\blacksquare$ 

#### <span id="page-35-0"></span>**terminal alias**

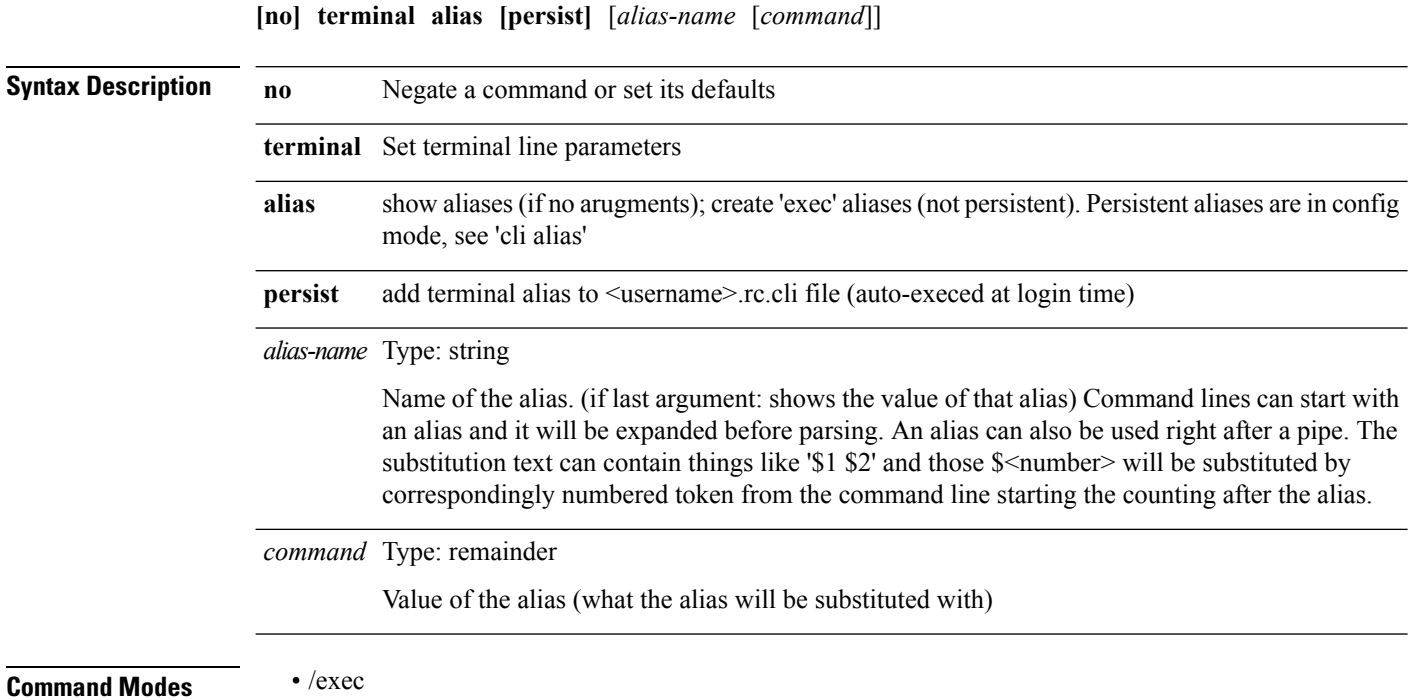

ı
$\blacksquare$ 

#### **terminal color**

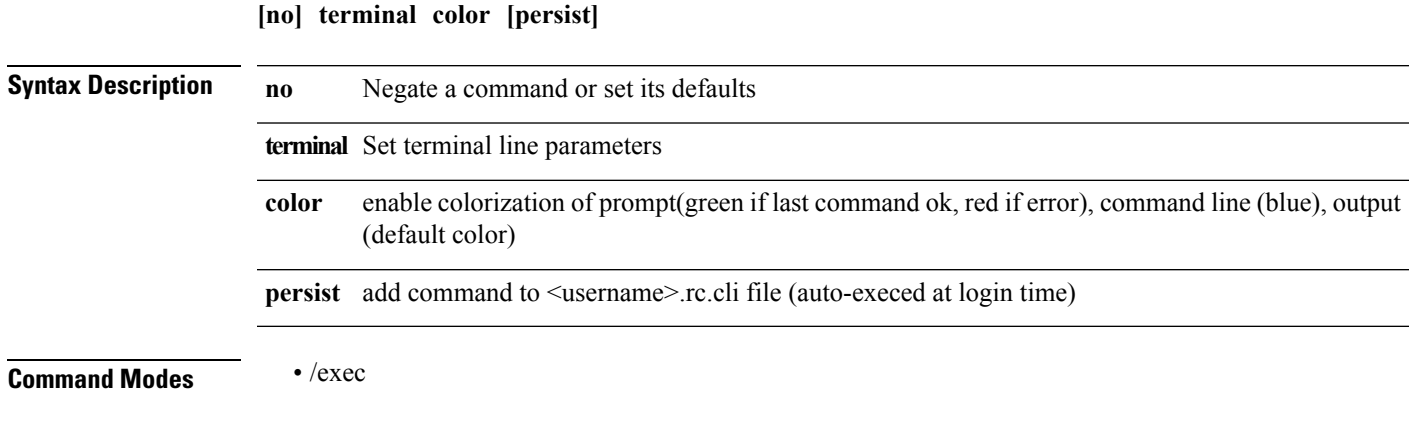

## **terminal context management**

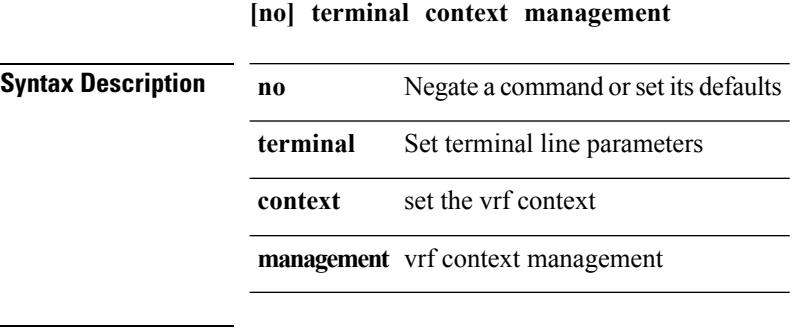

**Command Modes** • /exec

• /exec

 $\mathbf{l}$ 

# **terminal deep-help**

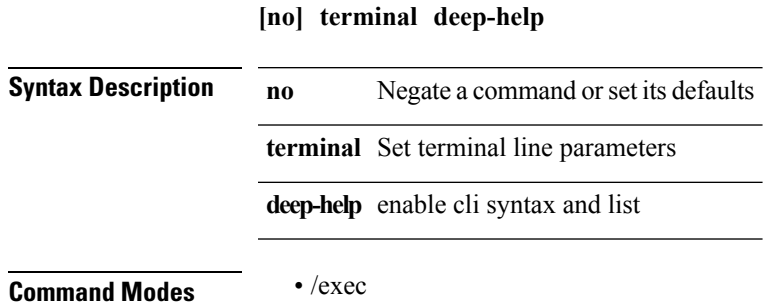

**T Commands**

 $\mathbf l$ 

#### **terminal dont-ask**

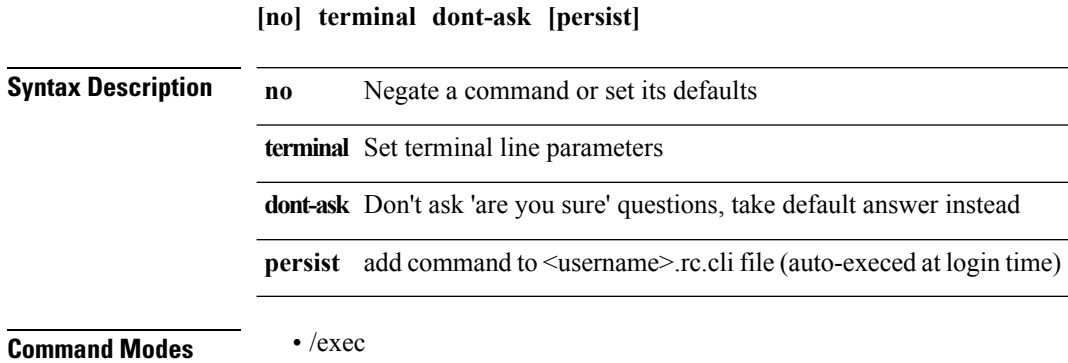

 $\mathbf{l}$ 

#### **terminal edit-mode vi**

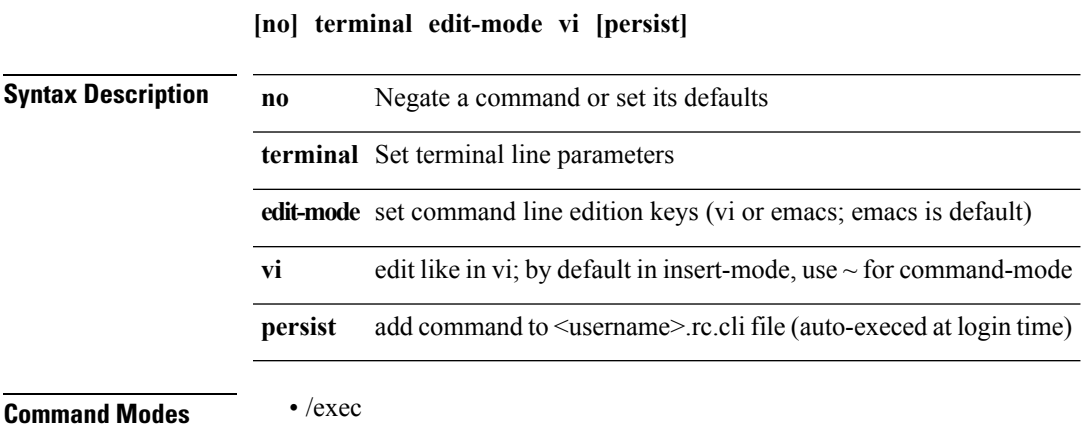

## **terminal event-manager bypass**

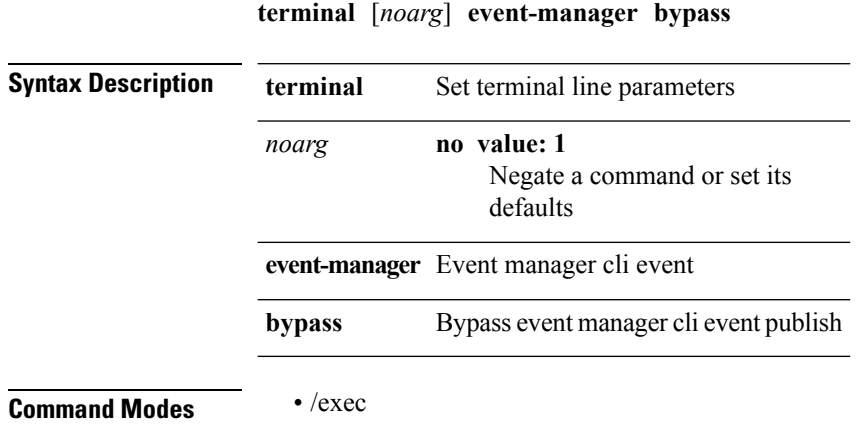

## **terminal history no-exec-in-config (clic)**

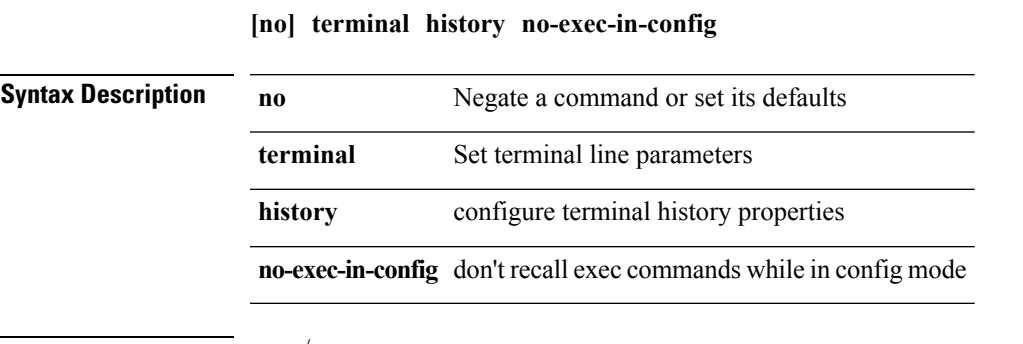

**Command Modes** • /exec

 $\overline{\phantom{a}}$ 

**T Commands**

## **terminal history no-exec-in-config (clic)**

#### **[no] terminal history no-exec-in-config**

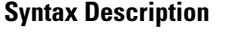

**no Description Negate a command or set its defaults terminal** Set terminal line parameters **history** configure terminal history properties **no-exec-in-config** don't recall exec commands while in config mode

**Command Modes** • /exec

## **terminal history no-exec-in-config (clic)**

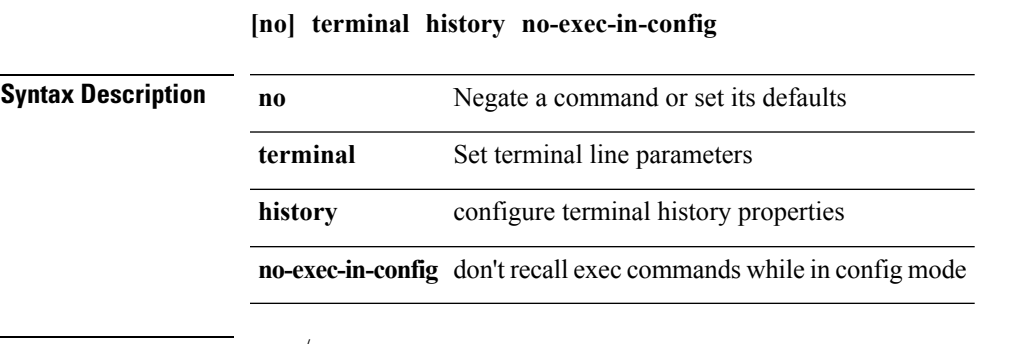

**Command Modes** • /exec

 $\overline{\phantom{a}}$ 

**T Commands**

 $\mathbf I$ 

# **terminal length (vsh)**

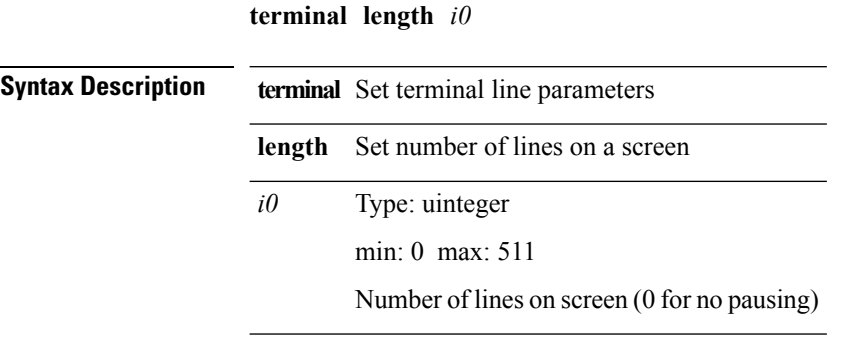

**Command Modes** • /exec/configure/console

# **terminal length (vsh)**

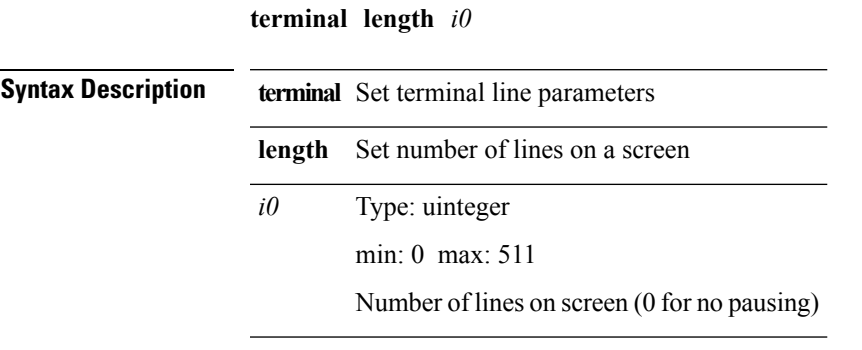

**Command Modes** • /exec

 $\mathbf{l}$ 

 $\mathbf{l}$ 

#### **terminal lock**

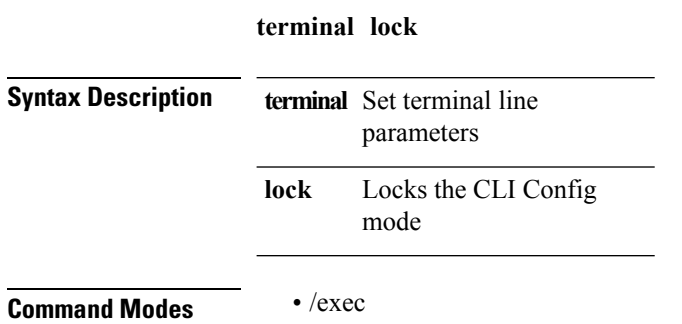

ı

 $\blacksquare$ 

# **terminal log-all**

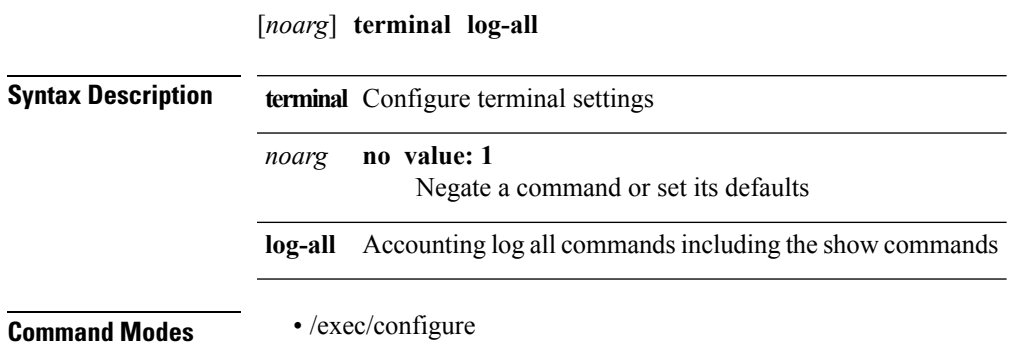

 $\mathbf l$ 

#### **terminal no**

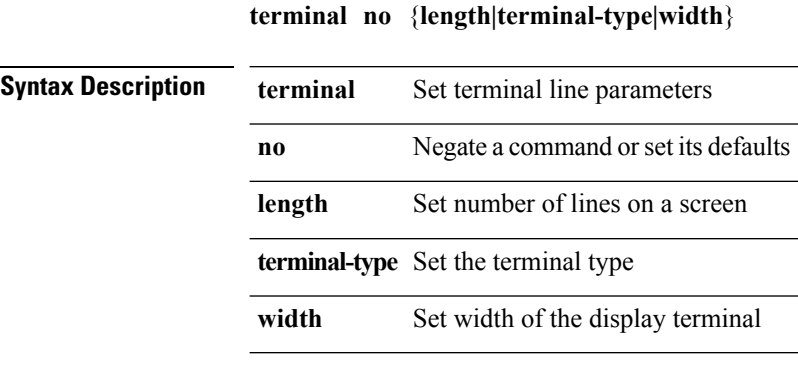

**Command Modes** • /exec

**T Commands**

ı

 $\mathbf{l}$ 

# **terminal output xml**

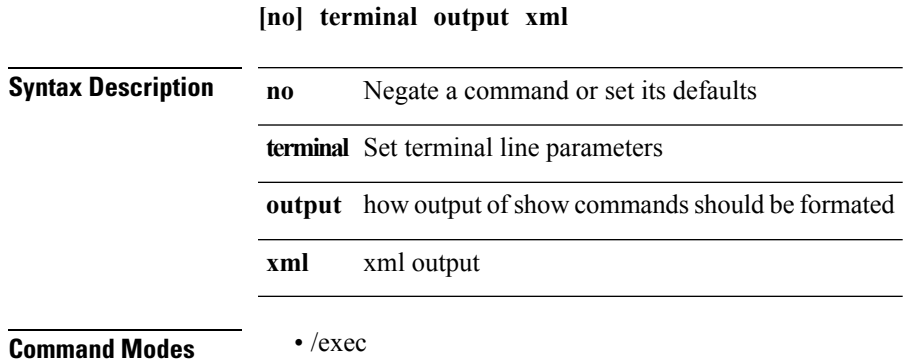

**T Commands**

 $\mathbf{l}$ 

## **terminal password**

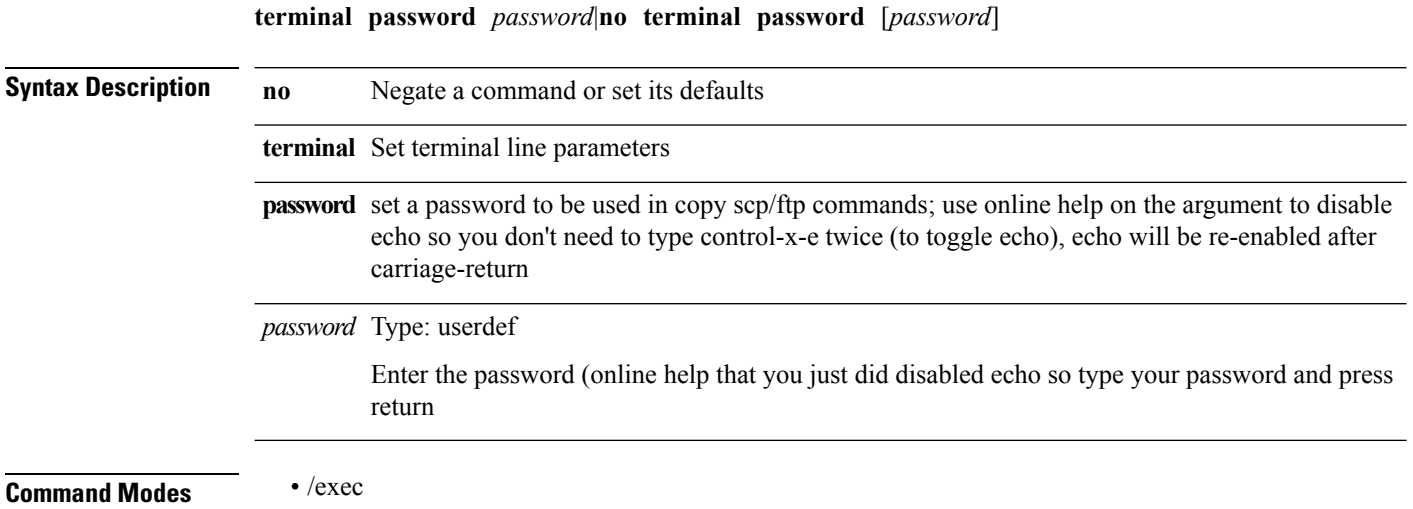

## **terminal redirection-mode**

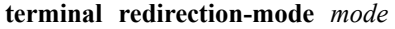

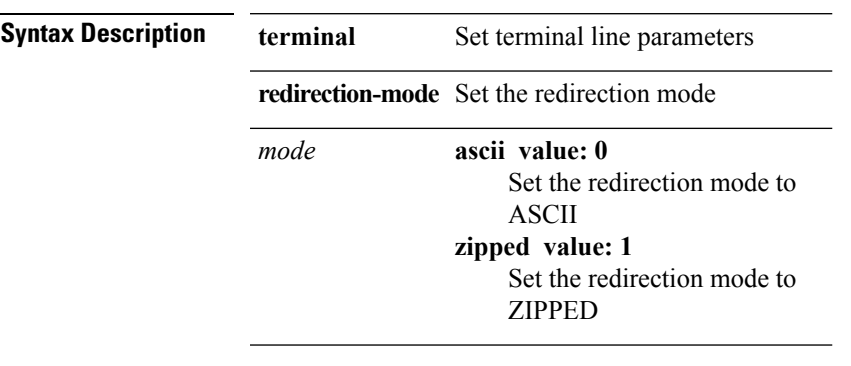

**Command Modes** • /exec

 $\mathbf{l}$ 

 $\mathbf l$ 

#### **terminal reset-role**

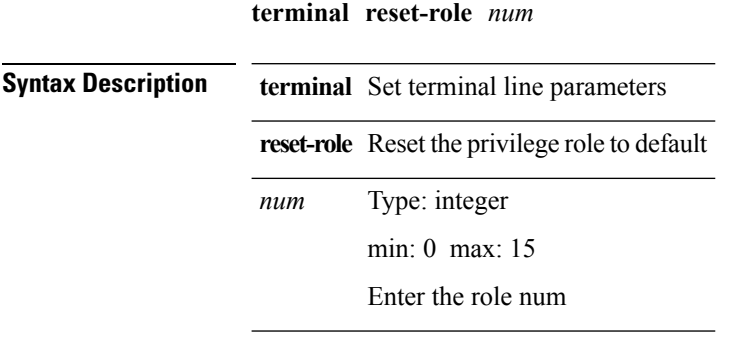

**Command Modes** • /exec

ı

# **terminal reset vlan-config-mutex**

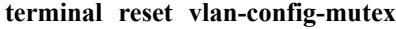

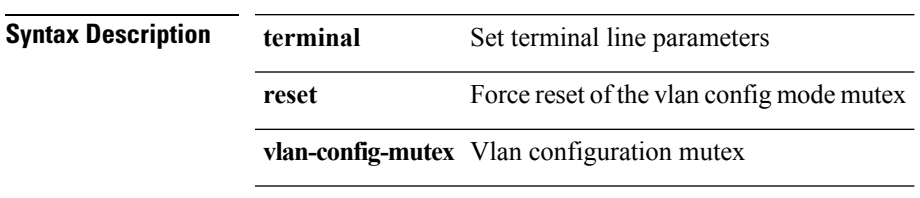

**Command Modes** • /exec

I

**T Commands**

I

#### **terminal session-timeout**

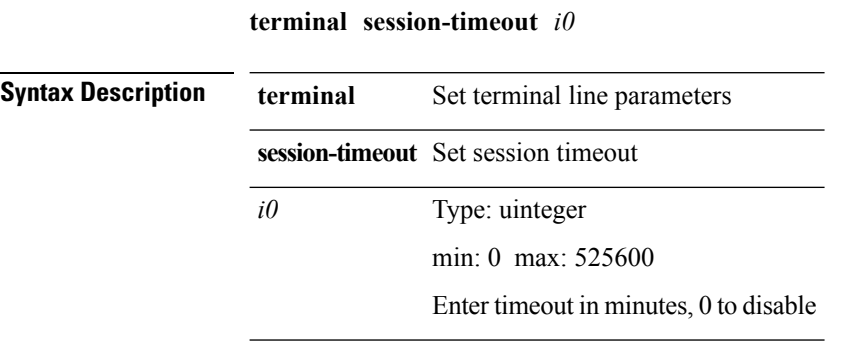

**Command Modes** • /exec

ı

 $\mathbf{l}$ 

# **terminal sticky-mode**

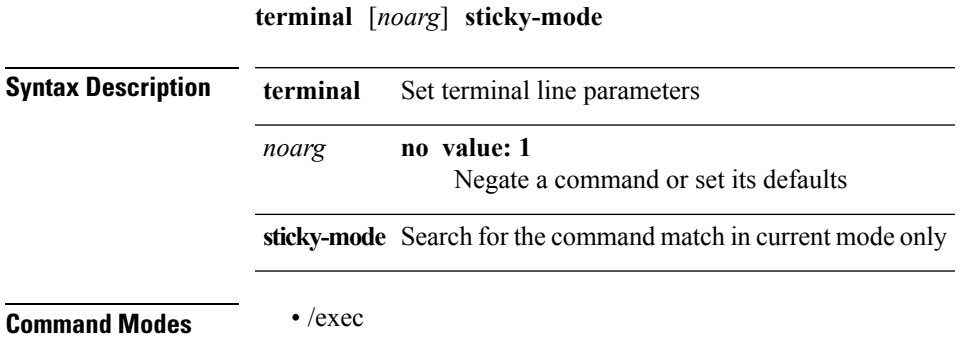

 $\mathbf l$ 

# **terminal terminal-type**

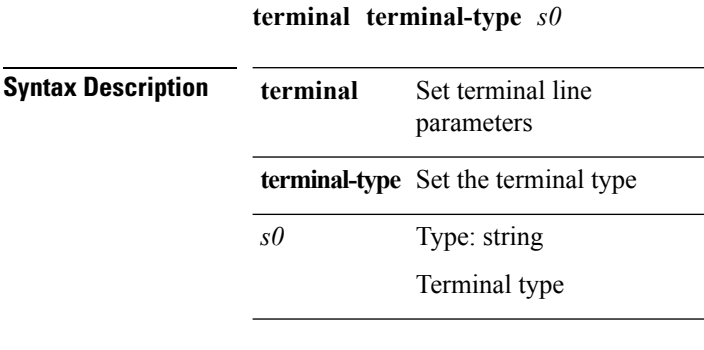

**Command Modes** • /exec

 $\mathbf{l}$ 

# **terminal tree-update**

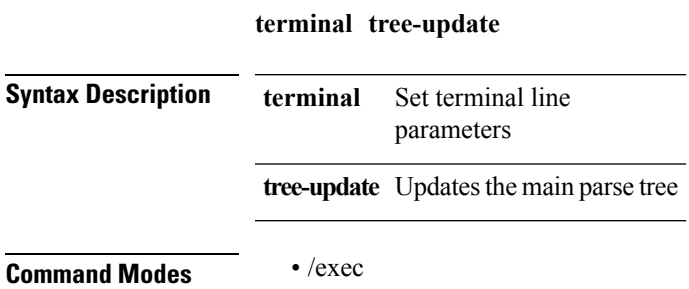

**T Commands**

 $\mathbf l$ 

## **terminal unlock**

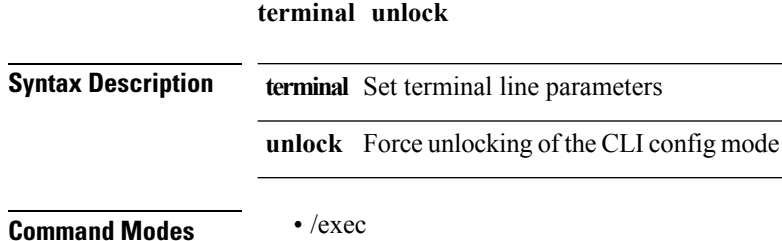

ı

# **terminal verify-only**

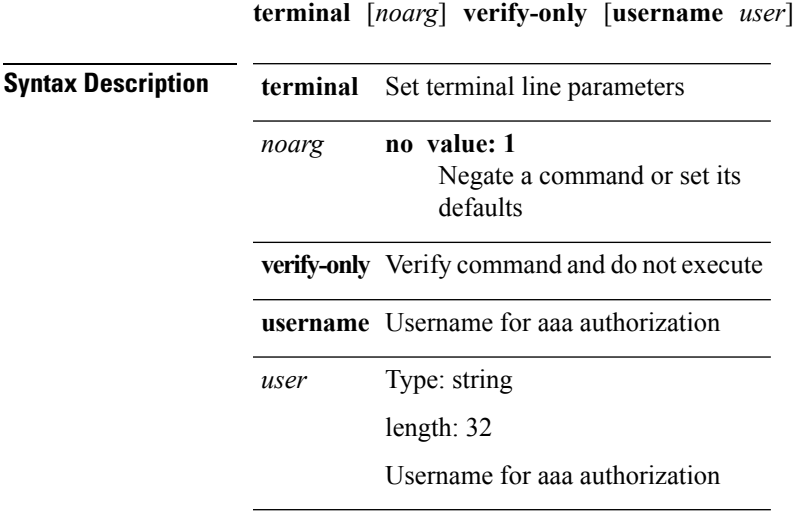

**Command Modes** • /exec

 $\mathbf{l}$ 

 $\mathbf I$ 

# **terminal width (vsh)**

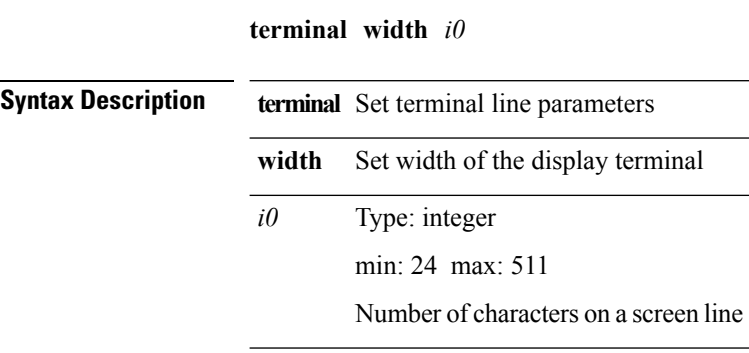

**Command Modes** • /exec/configure/console

# **terminal width (vsh)**

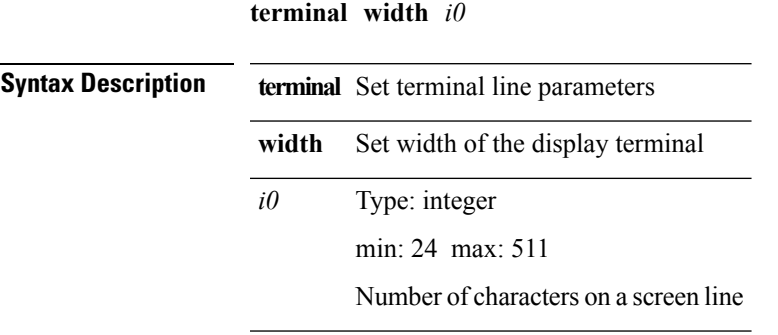

**Command Modes** • /exec

 $\mathbf{l}$ 

I

# **threshold-percent**

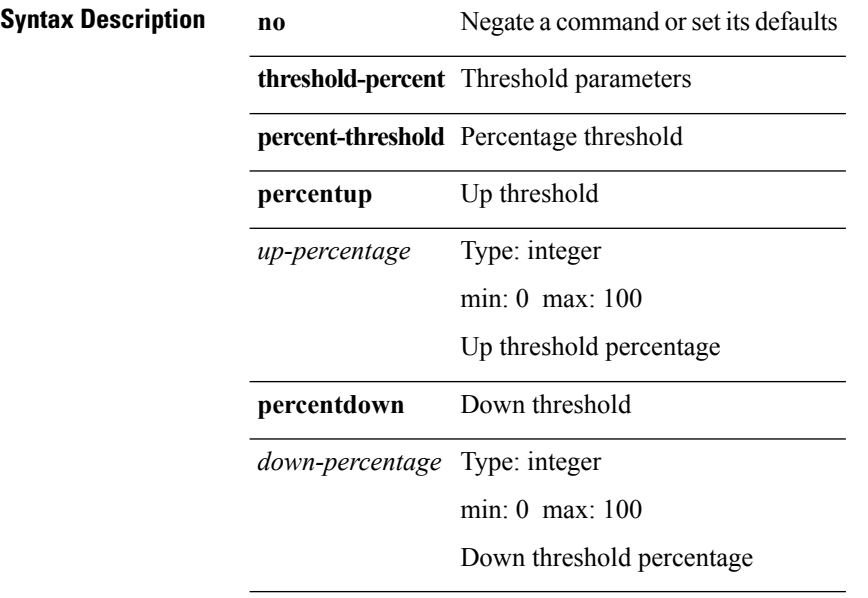

**Command Modes** • /exec/configure/tr-list-thrp

# **time-range**

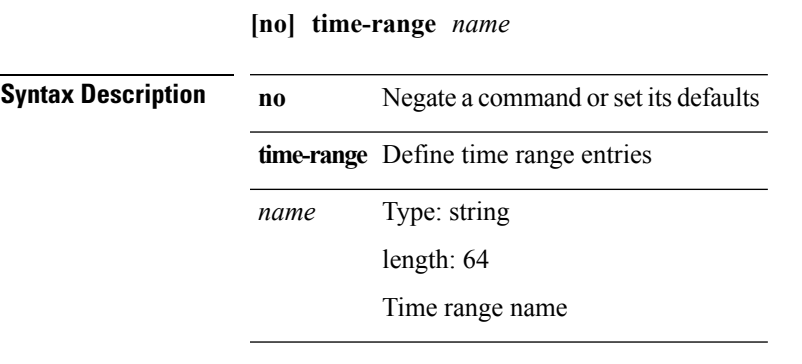

 $\mathbf{l}$ 

**Command Modes** • /exec/configure

## **time daily**

**time** {**daily** *s0*|**monthly** *s1*|**start** {**now repeat** *s2*|*s3* [**repeat** *s4*]}|**weekly** *s5*}|**no time** [{**daily** *s0*|**monthly** *s1*|**start** {**now repeat** *s2*|*s3* [**repeat** *s4*]}|**weekly** *s5*}]

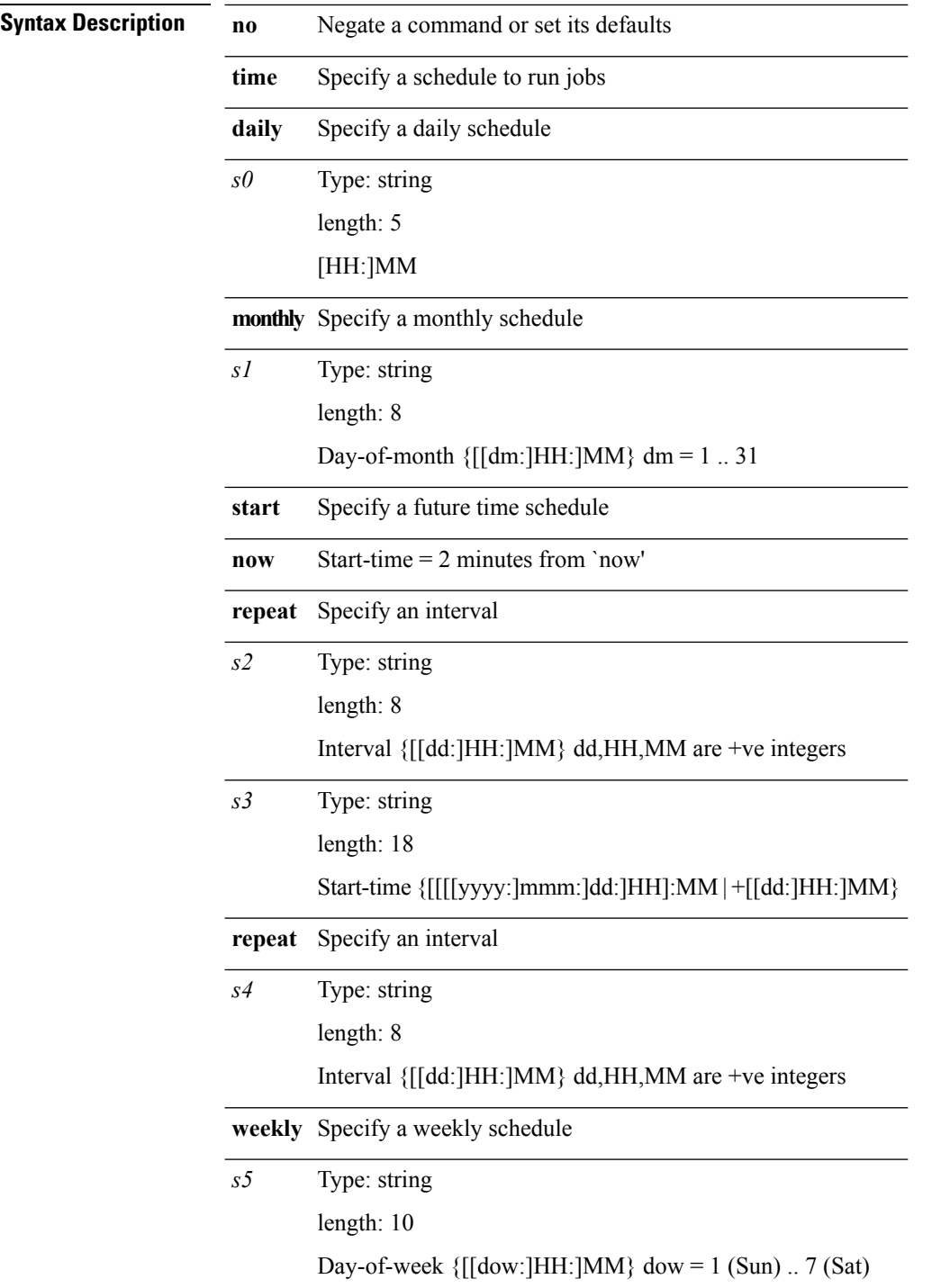

 $\mathbf l$ 

**Command Modes** • /exec/configure/schedule

# **timers (eigrp)**

**[no] timers** {**nsf** {**route-hold** *hold-interval*|**converge** *converge-interval*|**signal** *signal-interval*}|**active-time** [{*max-active-time***|disabled**}]}

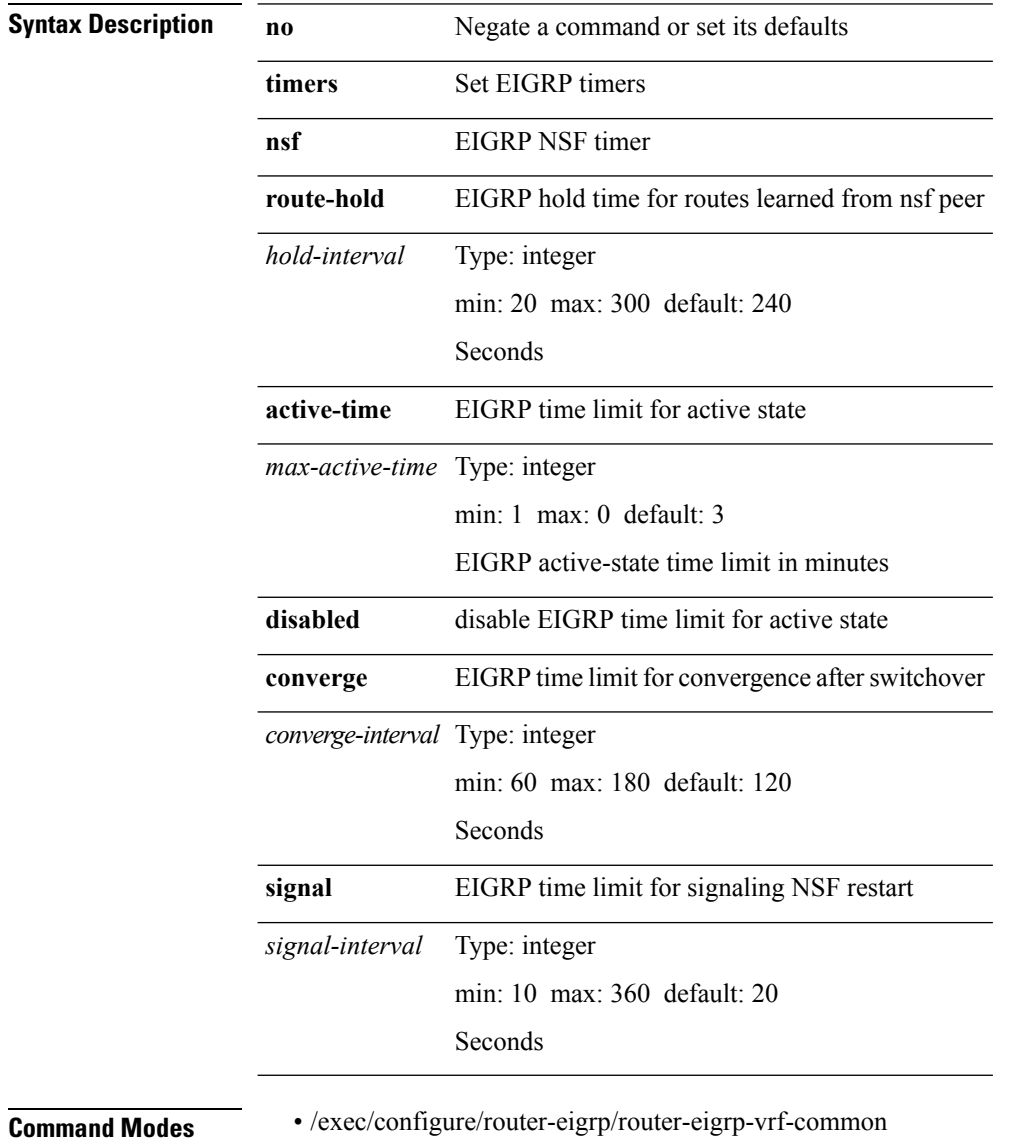

• /exec/configure/router-eigrp/router-eigrp-af-common

 $\overline{\phantom{a}}$ 

#### **timers (glbp)**

**timers** {*hello-time* {*hold-time*|**ms-hold** *hold-time-msec*}|**ms-hello** *hello-time-msec* {*hold-time-sec*|**msec-hold** *hold-time-msec*}|**redirect** *redirect-time sec-hold-time*}|**no timers** [{*hello-time* [{*hold-time*|**ms-hold** *hold-time-msec*}]|**ms-hello** [*hello-time-msec* [{*hold-time-sec*|**msec-hold** *hold-time-msec*}]]|**redirect** [*redirect-time* [*sec-hold-time*]]}]

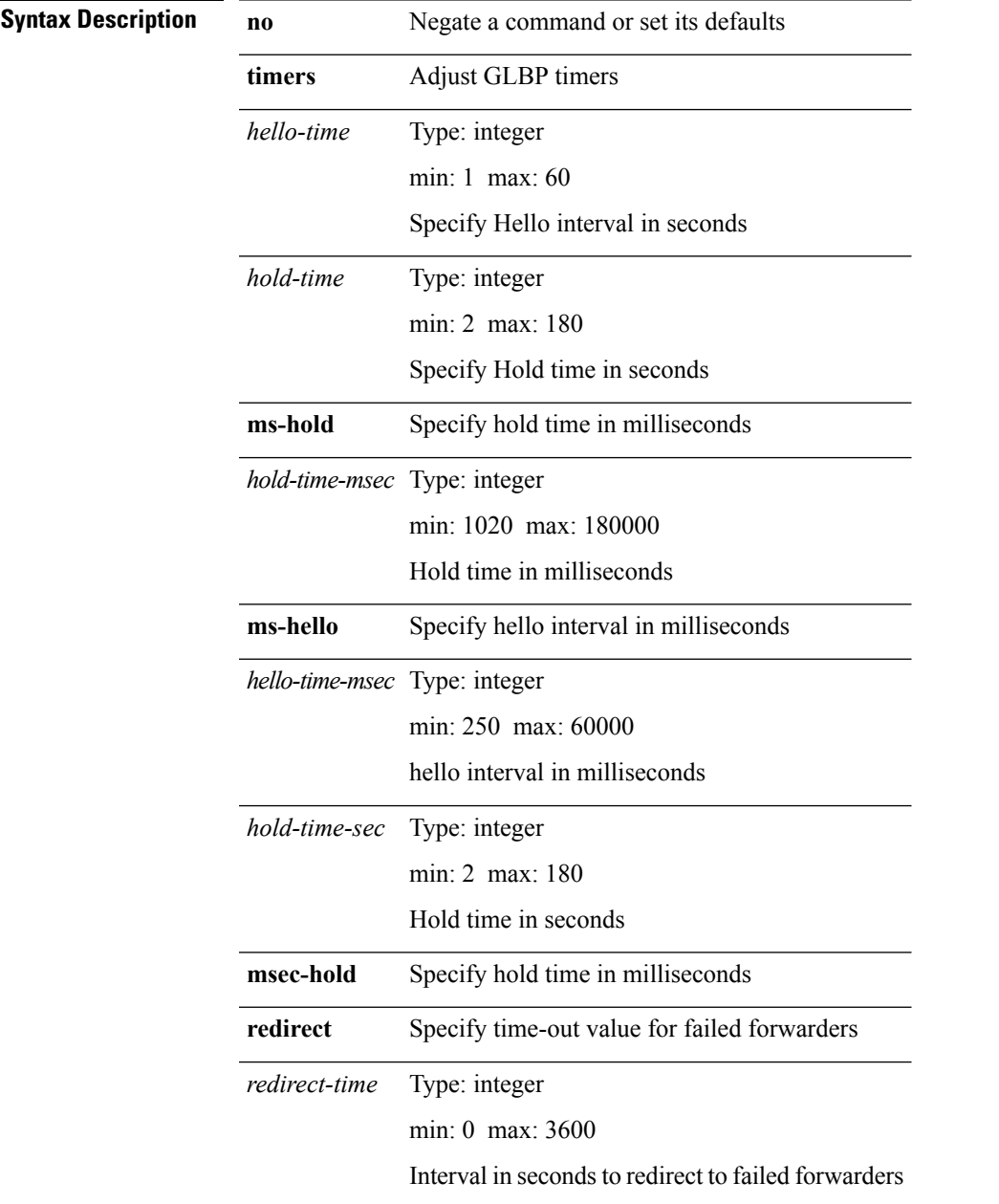

Type: integer *sec-hold-time*

min: 610 max: 64800

Time-out interval in seconds for failed forwarders

**Command Modes** • /exec/configure/if-eth-any/glbp

## **timers (hsrp\_engine)**

**timers** {*hello-time* {*hold-time*|**msec-hold** *msec-hold*}|**msec-hello** *msec-hello* {*hold-time*|**msec-hold** *msec-hold*}}|**no timers**

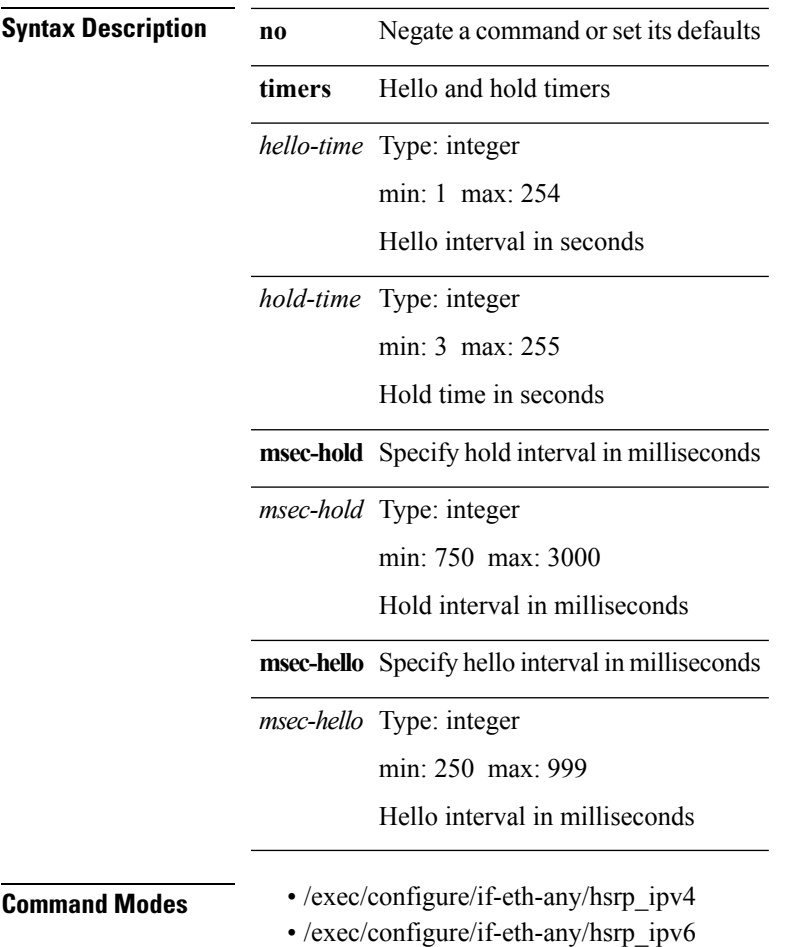

 $\overline{\phantom{a}}$ 

#### **timers basic**

**timers basic** *update invalid holddown garbage*|**no timers basic** [*update invalid holddown garbage*]

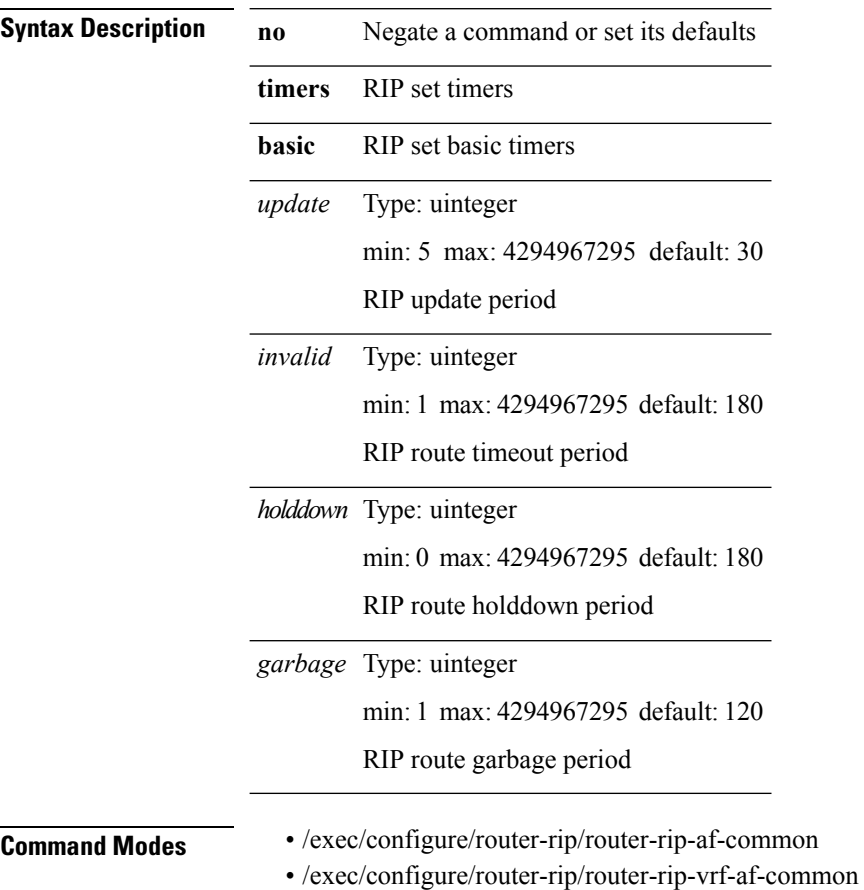
# **timers bestpath-defer maximum**

**[no] timers bestpath-defer** *bestpath-defer-time* **maximum** *bestpath-defer-time-max*

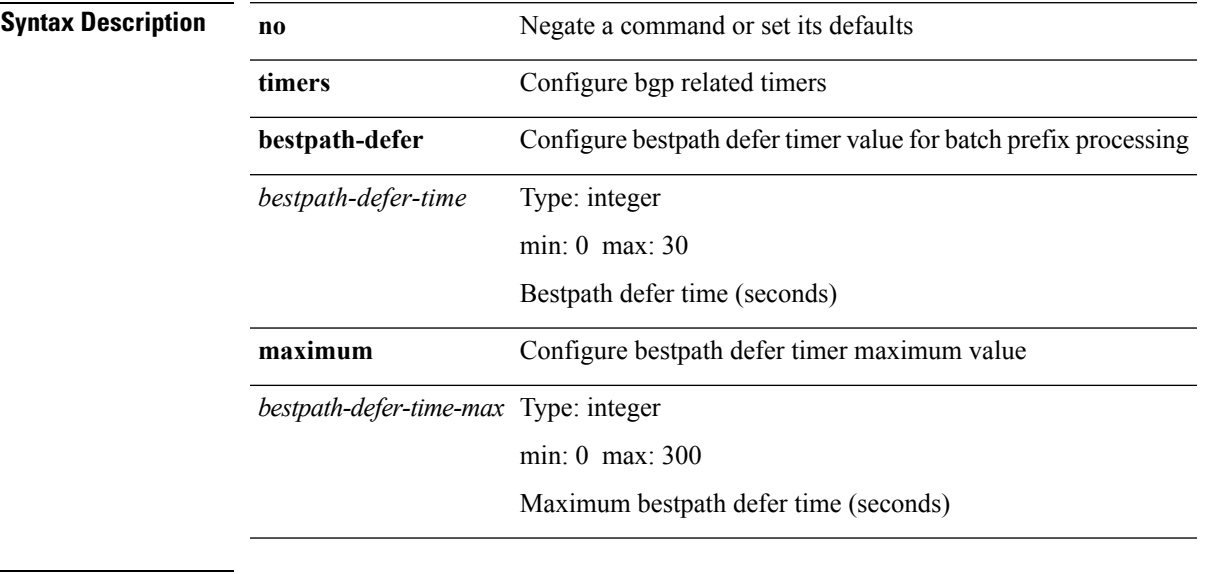

**Command Modes** • /exec/configure/router-bgp/router-bgp-af

**T Commands**

# **timers bestpath-limit**

**timers bestpath-limit** *bestpath-timeout* **[always]**|**no timers bestpath-limit** [*bestpath-timeout*]

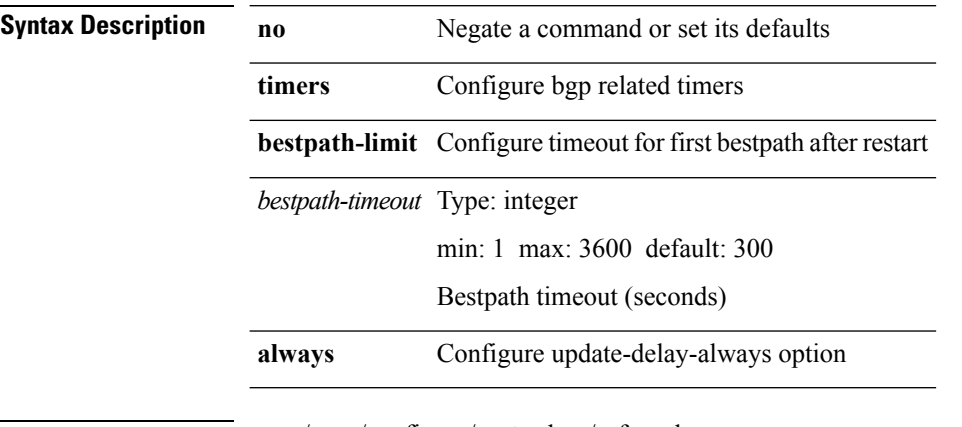

**Command Modes** • /exec/configure/router-bgp/vrf-cmds

# **timers bgp**

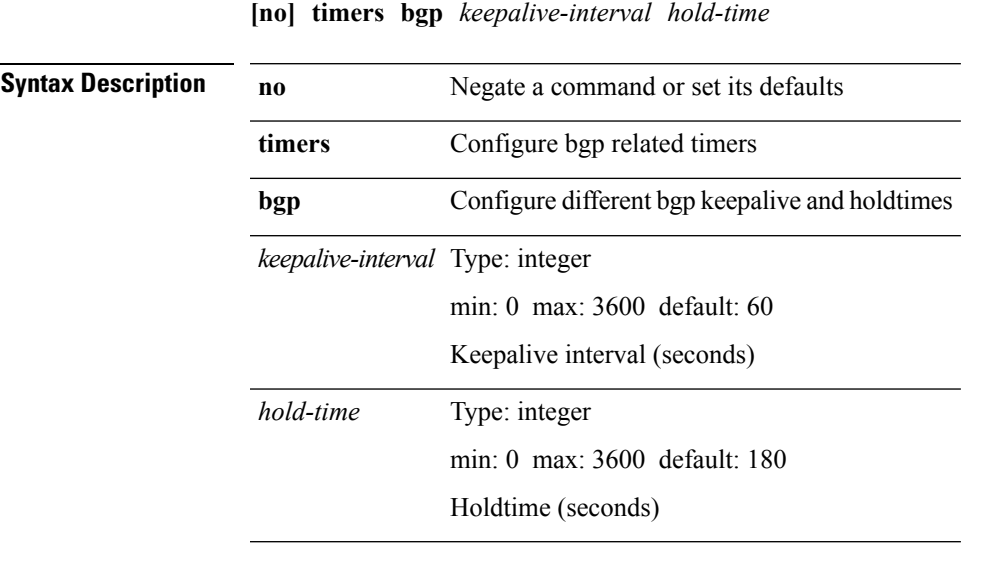

 $\mathbf{l}$ 

**Command Modes** • /exec/configure/router-bgp/vrf-cmds

I

# **timers lsa-arrival (ospf)**

**timers lsa-arrival** *interval*|**no timers lsa-arrival** [*interval*]

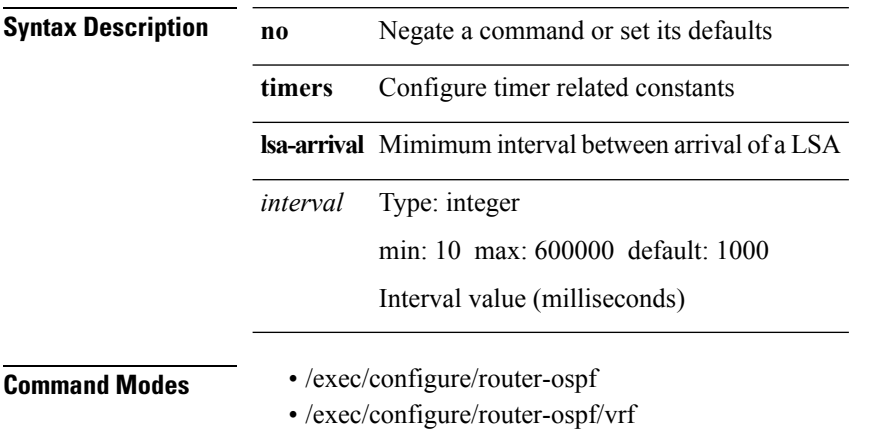

 $\mathbf{l}$ 

# **timers lsa-arrival (ospfv3)**

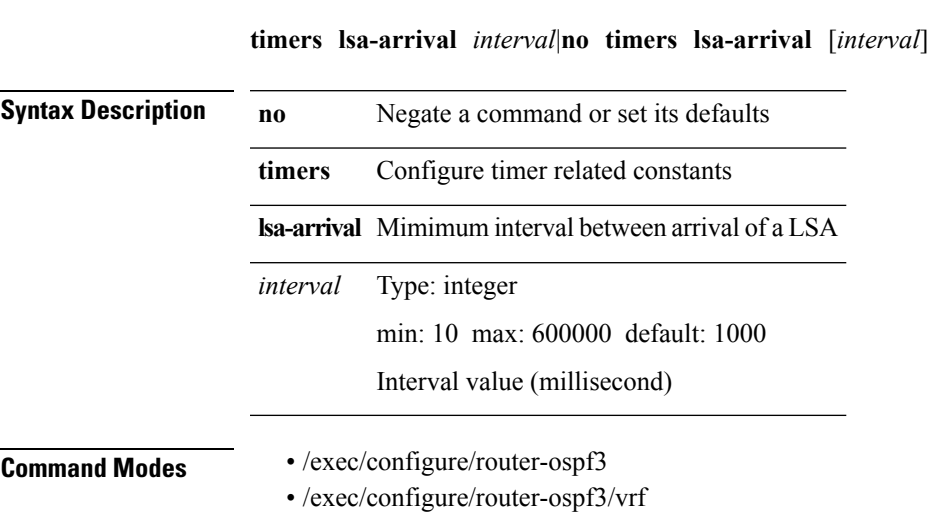

# **timers lsa-group-pacing (ospf)**

**timers lsa-group-pacing** *interval*|**no timers lsa-group-pacing** [*interval*]

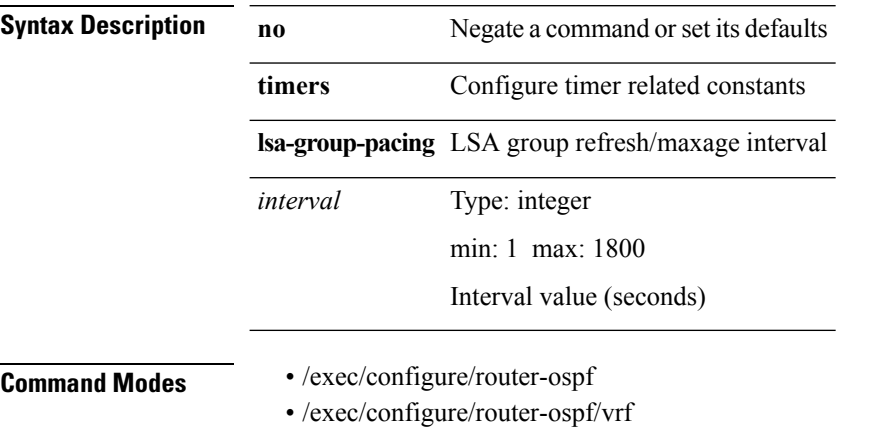

**T Commands**

 $\overline{\phantom{a}}$ 

# **timers lsa-group-pacing (ospfv3)**

**timers lsa-group-pacing** *interval*|**no timers lsa-group-pacing** [*interval*]

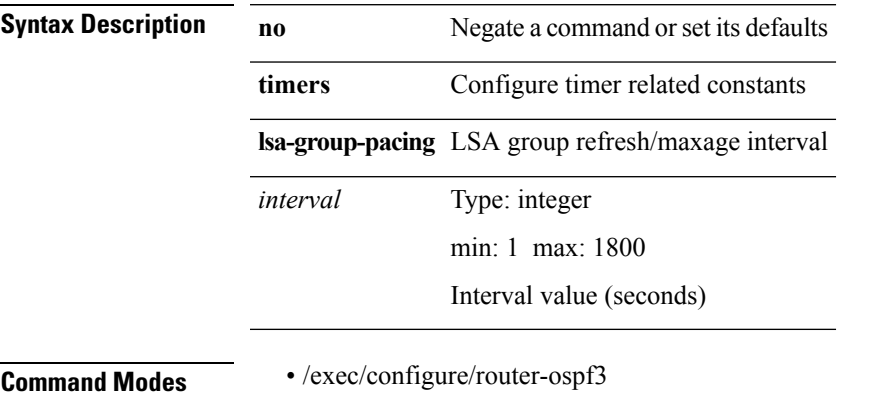

• /exec/configure/router-ospf3/vrf

**T Commands**

# **timers prefix-peer-timeout**

**timers prefix-peer-timeout** *prefixpeer-timeout*|**no timers prefix-peer-timeout** [*prefixpeer-timeout*]

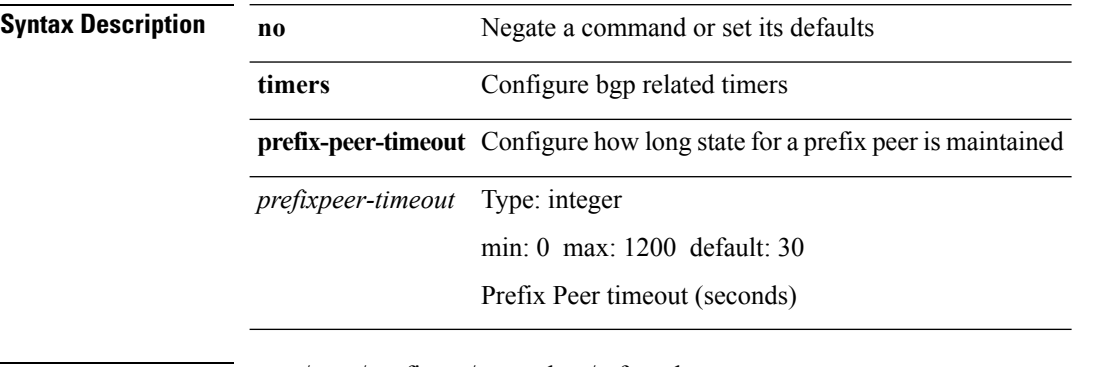

**Command Modes** • /exec/configure/router-bgp/vrf-cmds

# **timers throttle lsa (ospf)**

**timers throttle lsa** *start-time hold-time max-time*|**no timers throttle lsa** [*start-time hold-time max-time*]

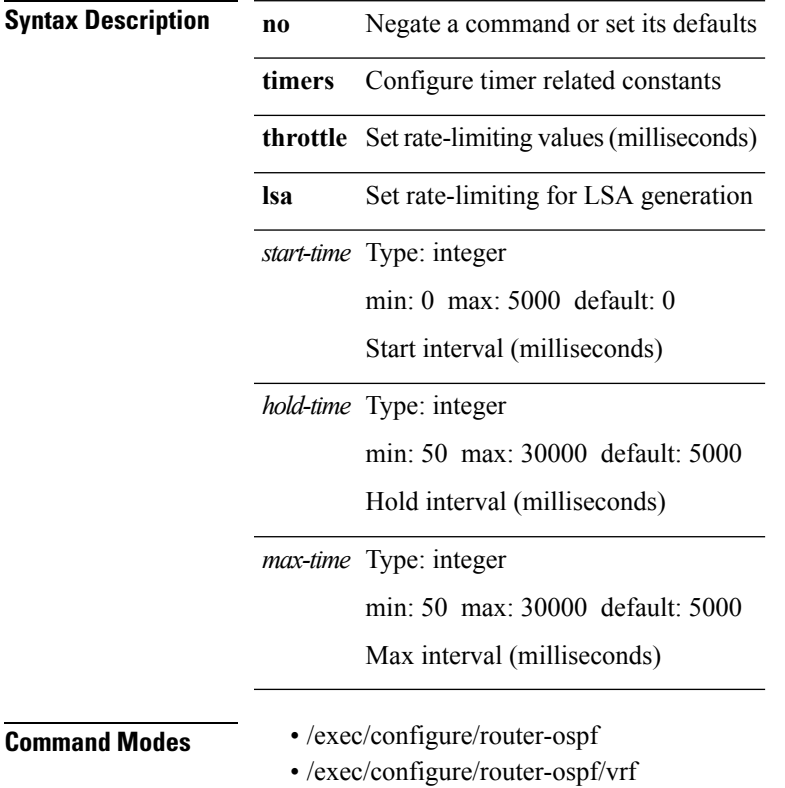

# **timers throttle lsa (ospfv3)**

**timers throttle lsa** *start-time hold-time max-time*|**no timers throttle lsa** [*start-time hold-time max-time*]

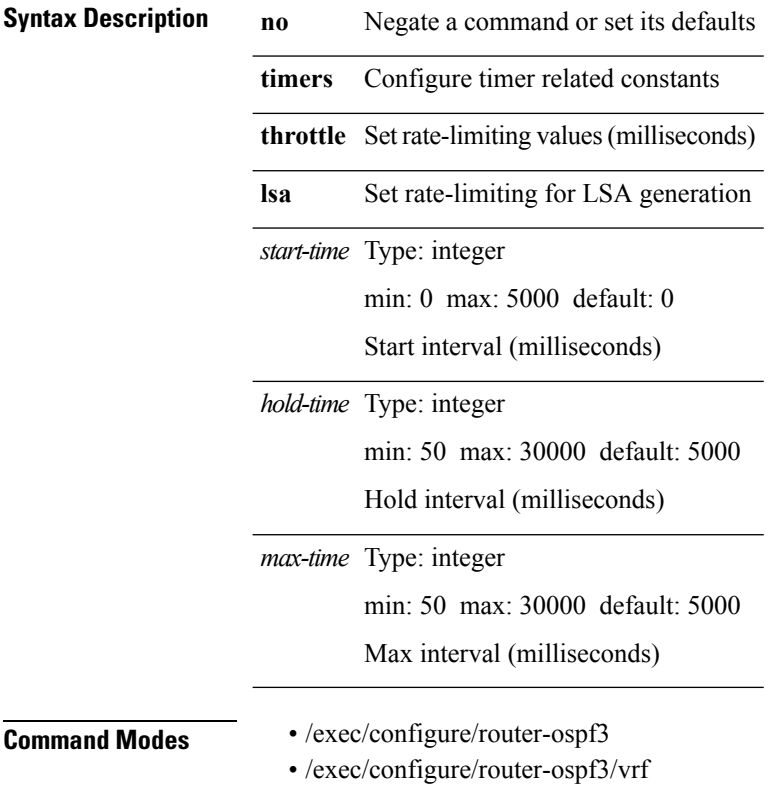

# **timers throttle spf (ospf)**

**timers throttle spf** *start-time hold-time max-time*|**no timers throttle spf** [*start-time hold-time max-time*]

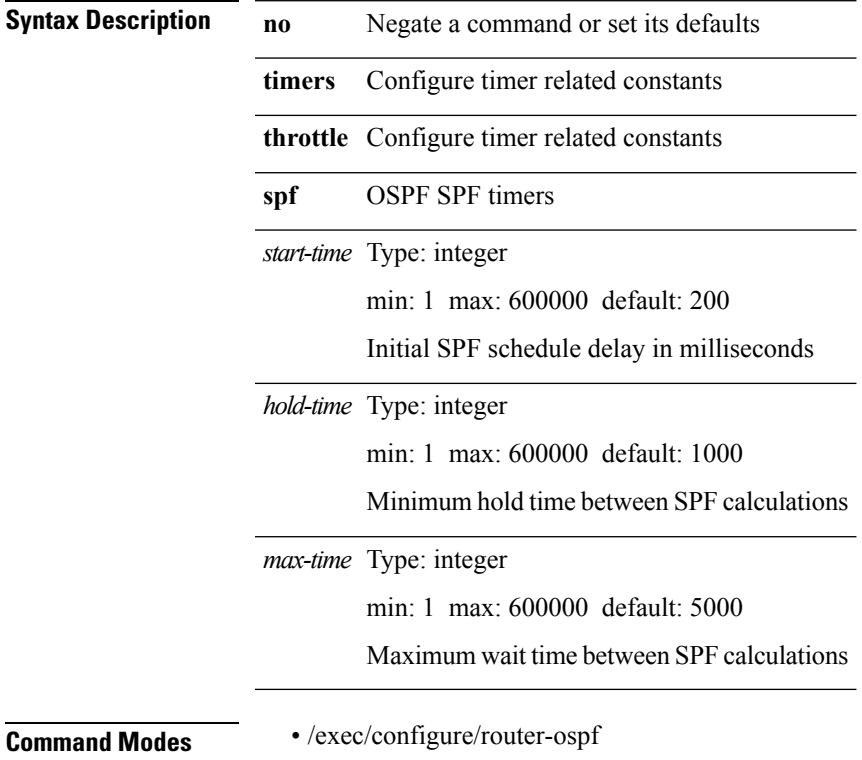

• /exec/configure/router-ospf/vrf

# **timers throttle spf (ospfv3)**

**timers throttle spf** *start-time hold-time max-time*|**no timers throttle spf** [*start-time hold-time max-time*]

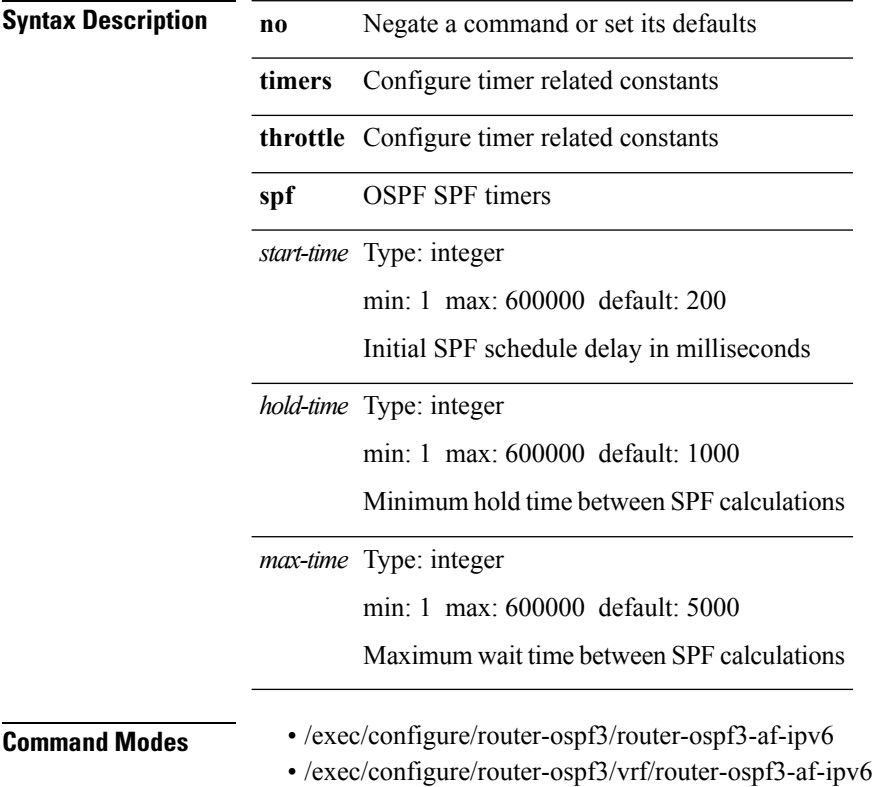

# **timerstimers**

**timers** *keepalive-interval hold-time*|{**no|default**} **timers** [*keepalive-interval hold-time*]

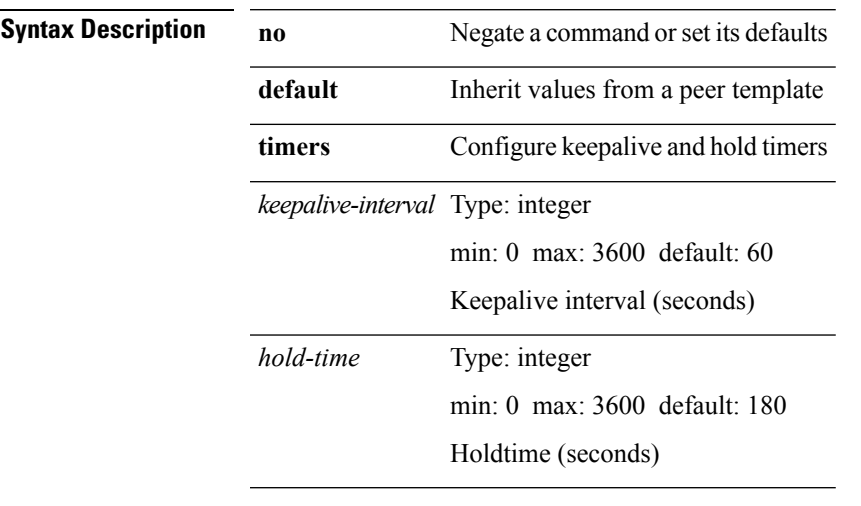

Ι

**Command Modes** • /exec/configure/router-bgp/router-bgp-neighbor-sess

 $\mathbf I$ 

#### **tr**

**tr**

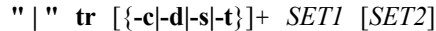

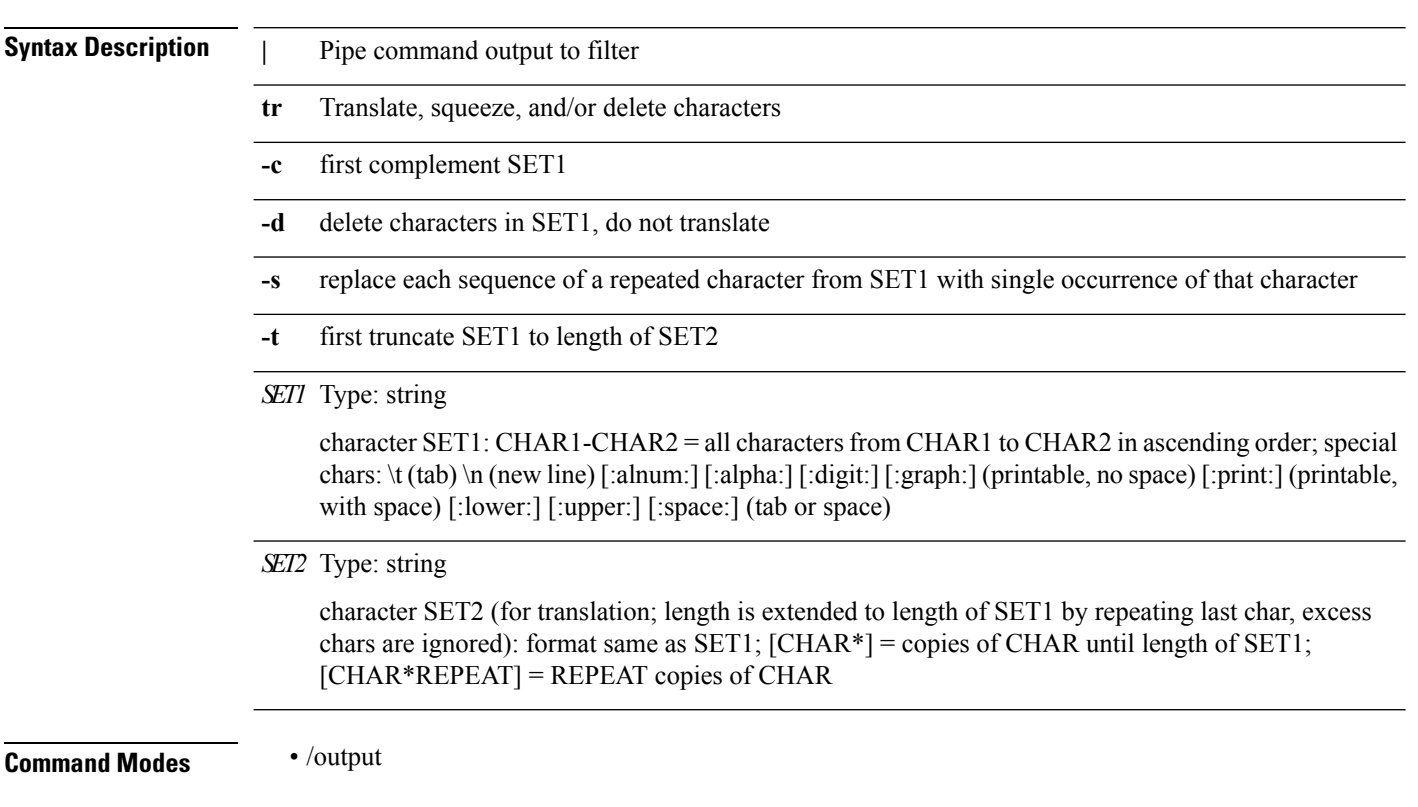

٠

#### **traceroute**

**traceroute** {*alphanumeric*} [**source** {*alphanumericinterface*}] [**vrf** {*vrf-namevrf-known-name*}]

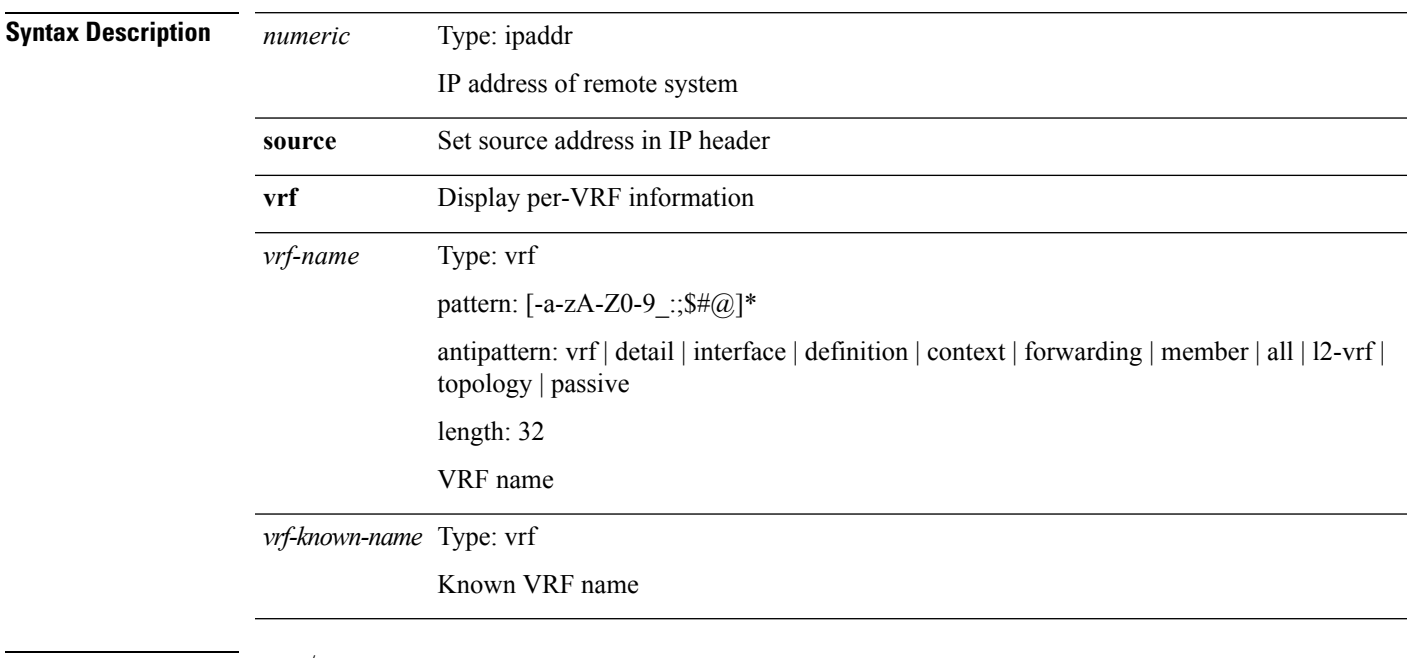

**Command Modes** • /exec

 $\mathbf{l}$ 

 $\mathbf l$ 

#### **traceroute6**

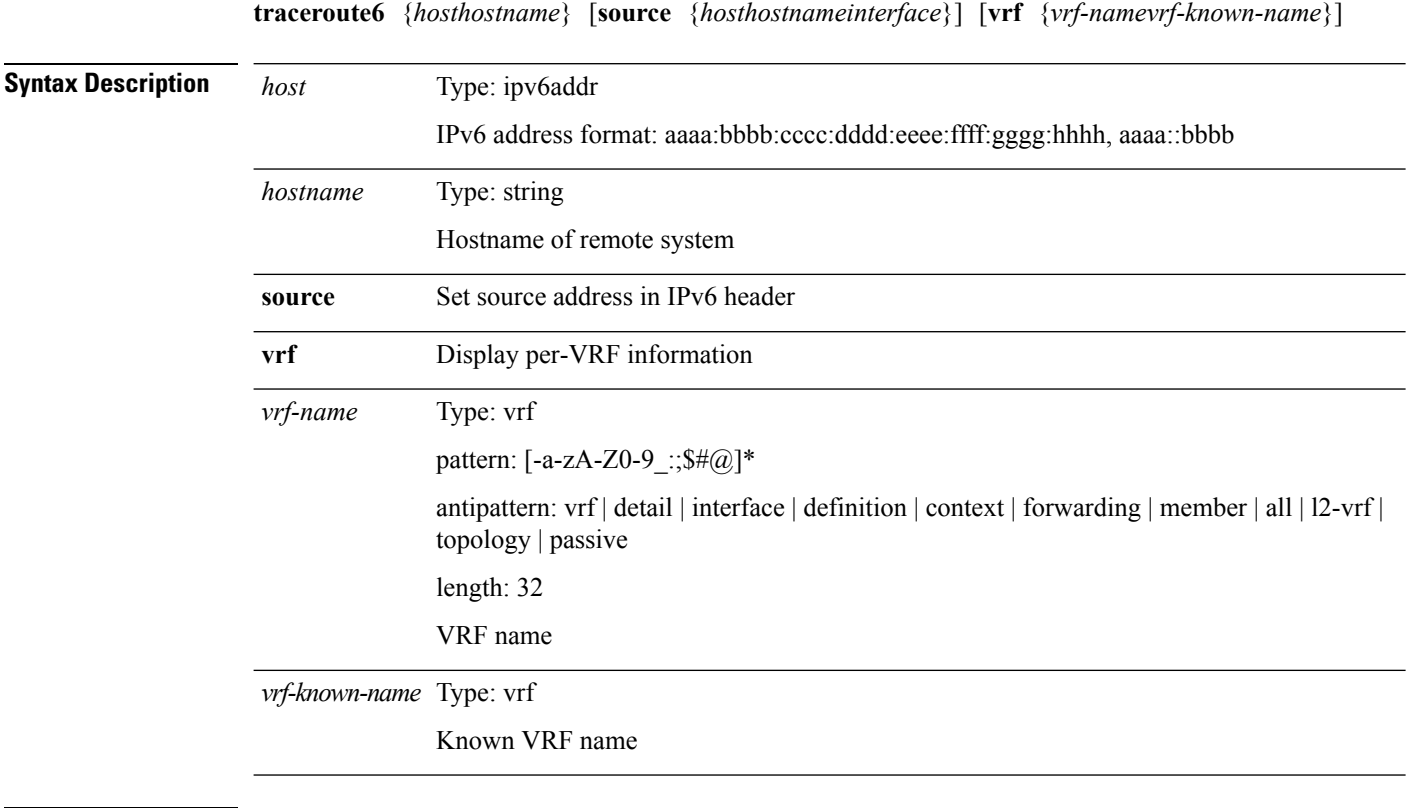

**Command Modes** • /exec

# **track (hsrp\_engine)**

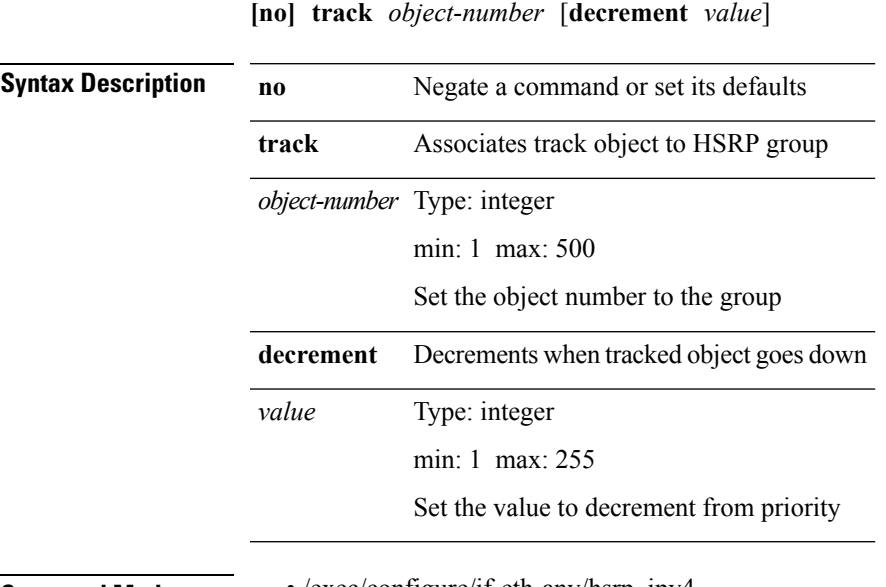

I

**Command Modes** • /exec/configure/if-eth-any/hsrp\_ipv4 • /exec/configure/if-eth-any/hsrp\_ipv6

I

# **track (mcecm)**

**track** *track-obj*|**no track** *track-obj*

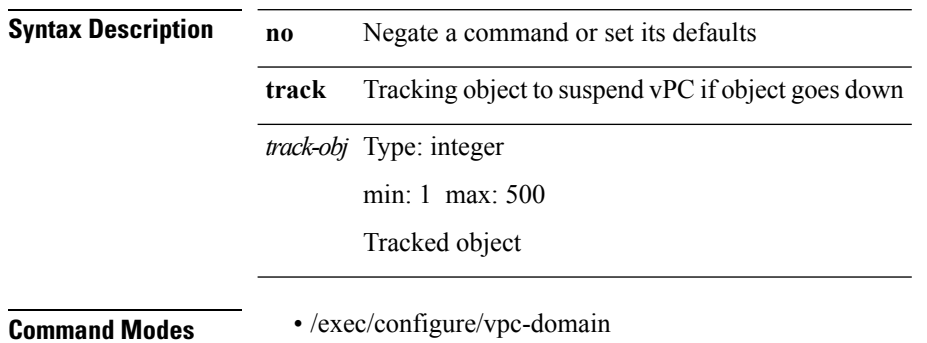

## **track (otm)**

I

**track** *object-id* [{**interface** *ifnum* {**line-protocol**|**ipv4 routing**|**ipv6 routingv6**}|{**ip\_v4 route** *route-prefix*|**ip\_v6 routev6** *v6route-prefix*} **reachability**|**list boolean** *bool-val*|**list threshold** *threshold-val*}]|**no track** *object-id* **[force]**

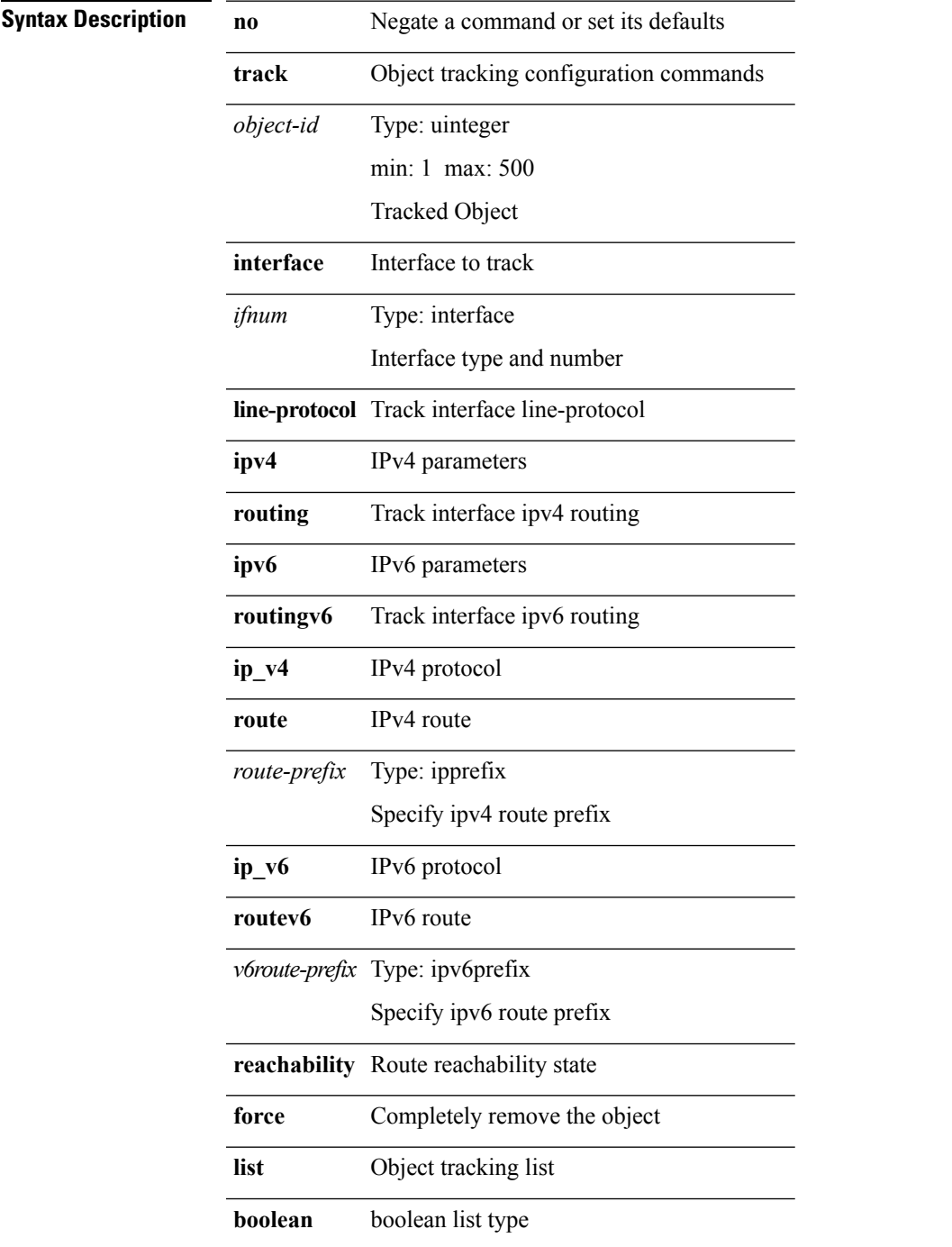

 $\mathbf I$ 

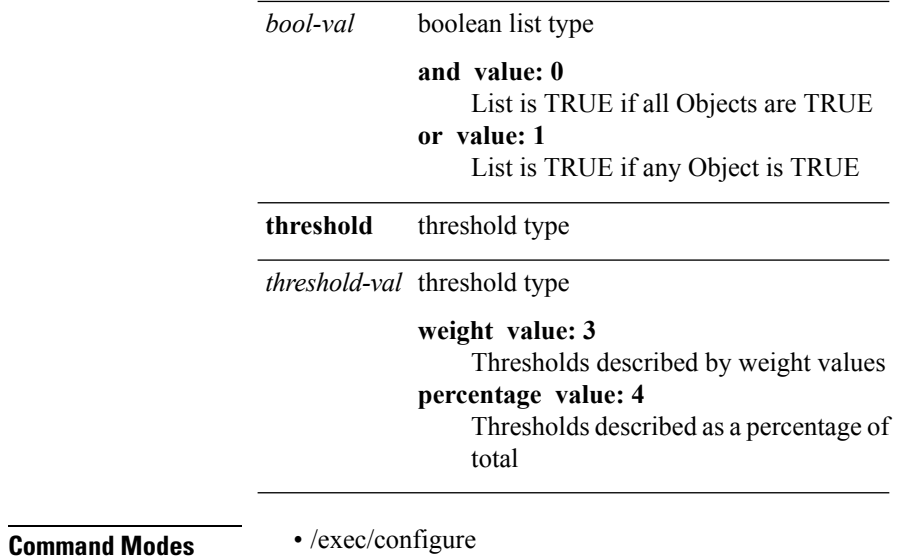

i.

#### **track interface**

**track** {**interface** *intf\_num* **priority** *priority\_value*|*object-num* [**decrement** *decrement-value*]}|**no track** [{**interface** *intf\_num* **priority** *priority\_value*|*object-num* [**decrement** *decrement-value*]}]

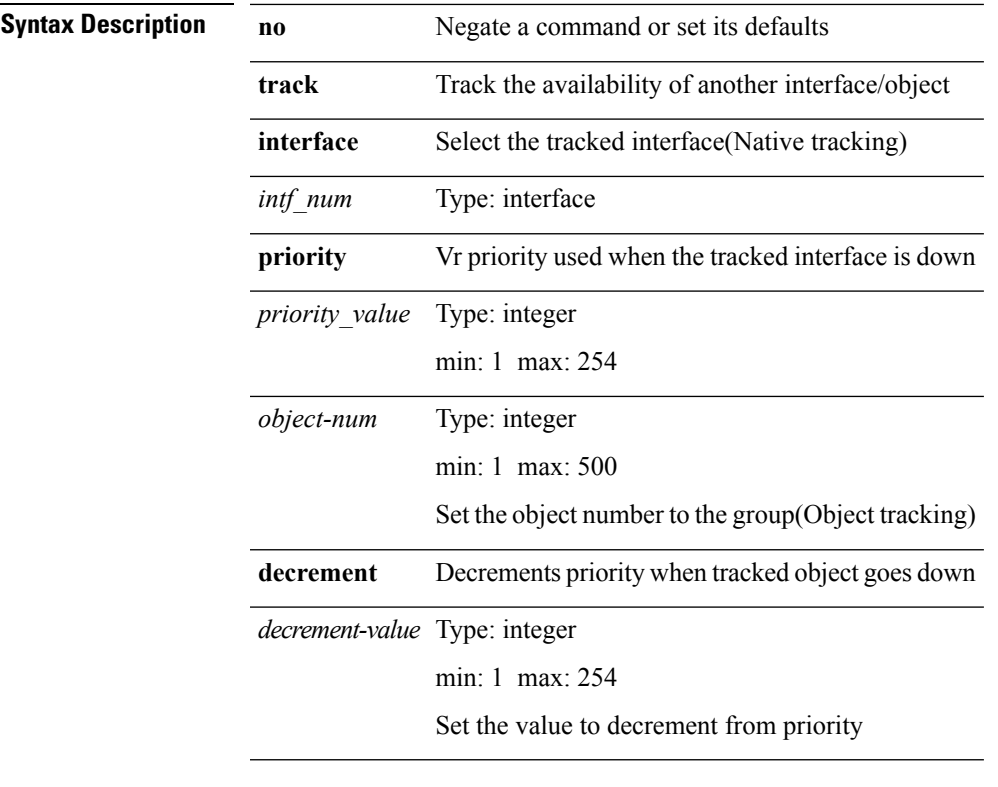

**Command Modes** • /exec/configure/if-eth-any/vrrp

 $\mathbf l$ 

# **traffic-share**

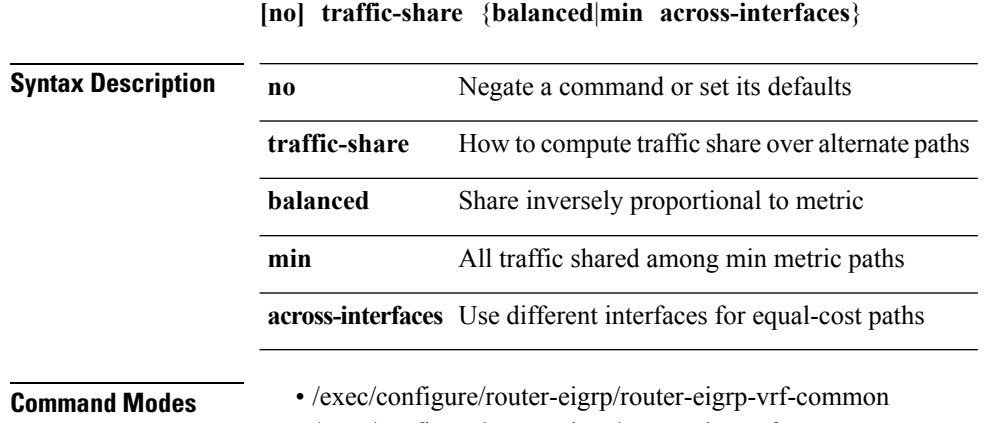

• /exec/configure/router-eigrp/router-eigrp-af-common

# **transmit-delay (ospf)**

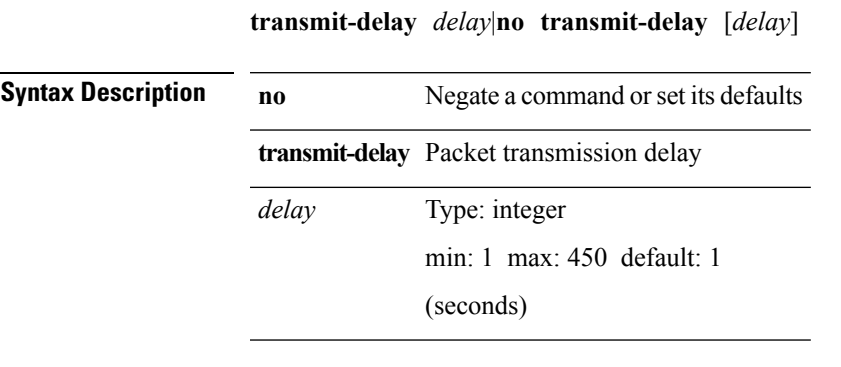

**Command Modes** • /exec/configure/router-ospf/vrf/router-ospf-slink

I

# **transmit-delay (ospf)**

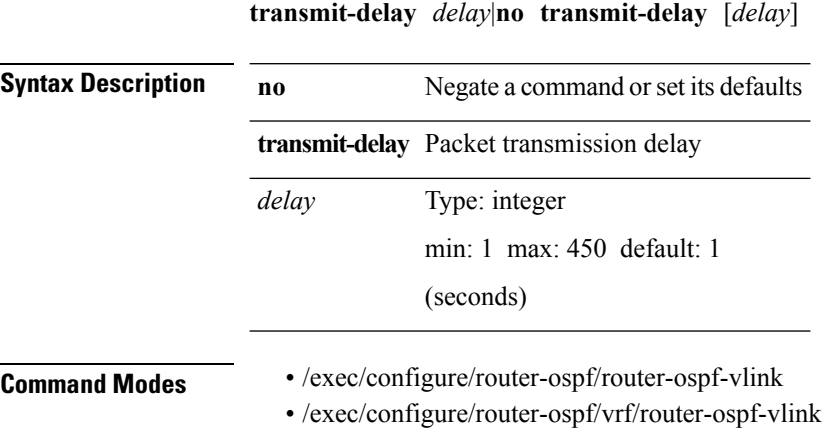

 $\overline{\phantom{a}}$ 

# **transmit-delay (ospfv3)**

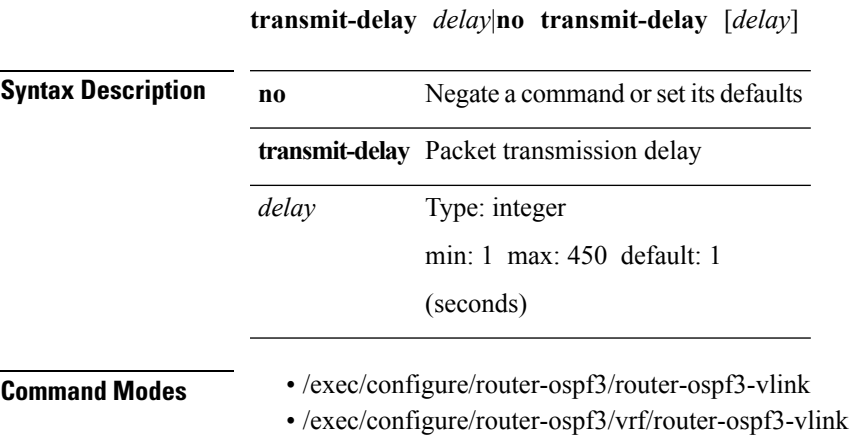

**T Commands**

## **transport connection-mode passive**

#### [{**no|default**}] **transport connection-mode passive**

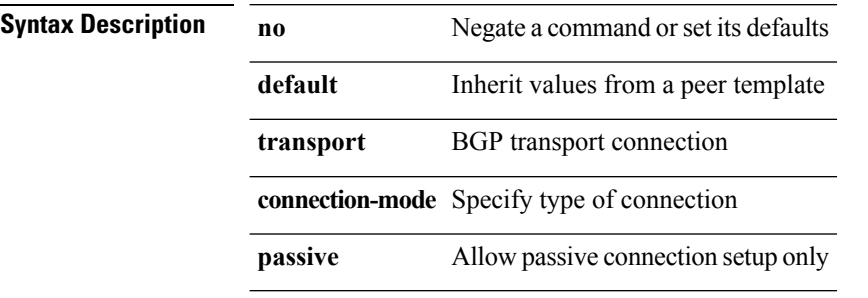

**Command Modes** • /exec/configure/router-bgp/router-bgp-neighbor

• /exec/configure/router-bgp/router-bgp-neighbor-stmp

• /exec/configure/router-bgp/router-bgp-vrf-neighbor

• /exec/configure/router-bgp/router-bgp-template-neighbor

I

# **transport email from**

**transport email** {**from** *s0*|**reply-to** *s1*|**smtp-server** {*hostipv4hostipv6hostname*} [**port** *i1*] [**use-vrf** *s2*]}|**no transport email smtp-server**|**no transport email** {**from|reply-to**}

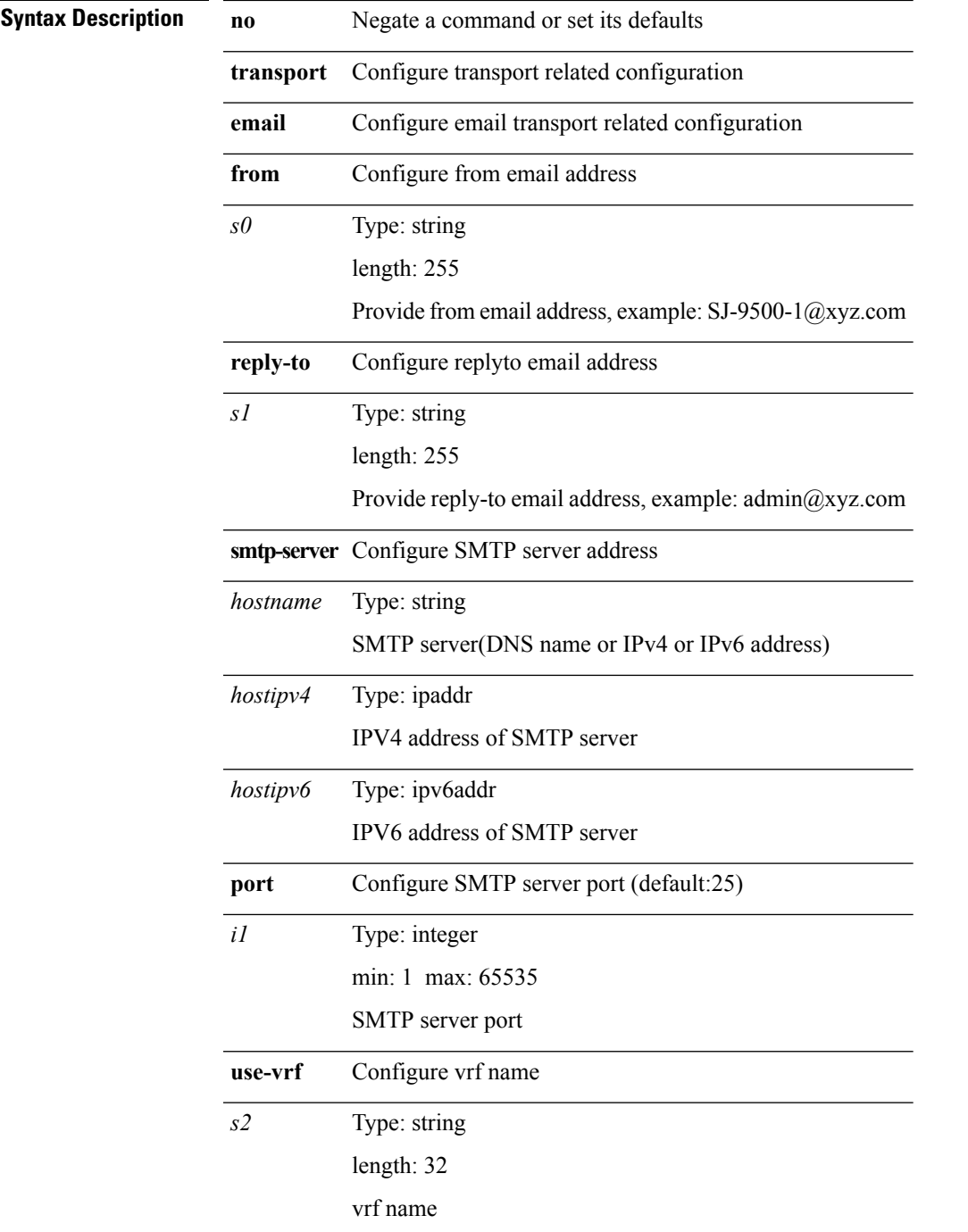

**Command Modes** • /exec/configure/callhome

I

# **transport email mail-server**

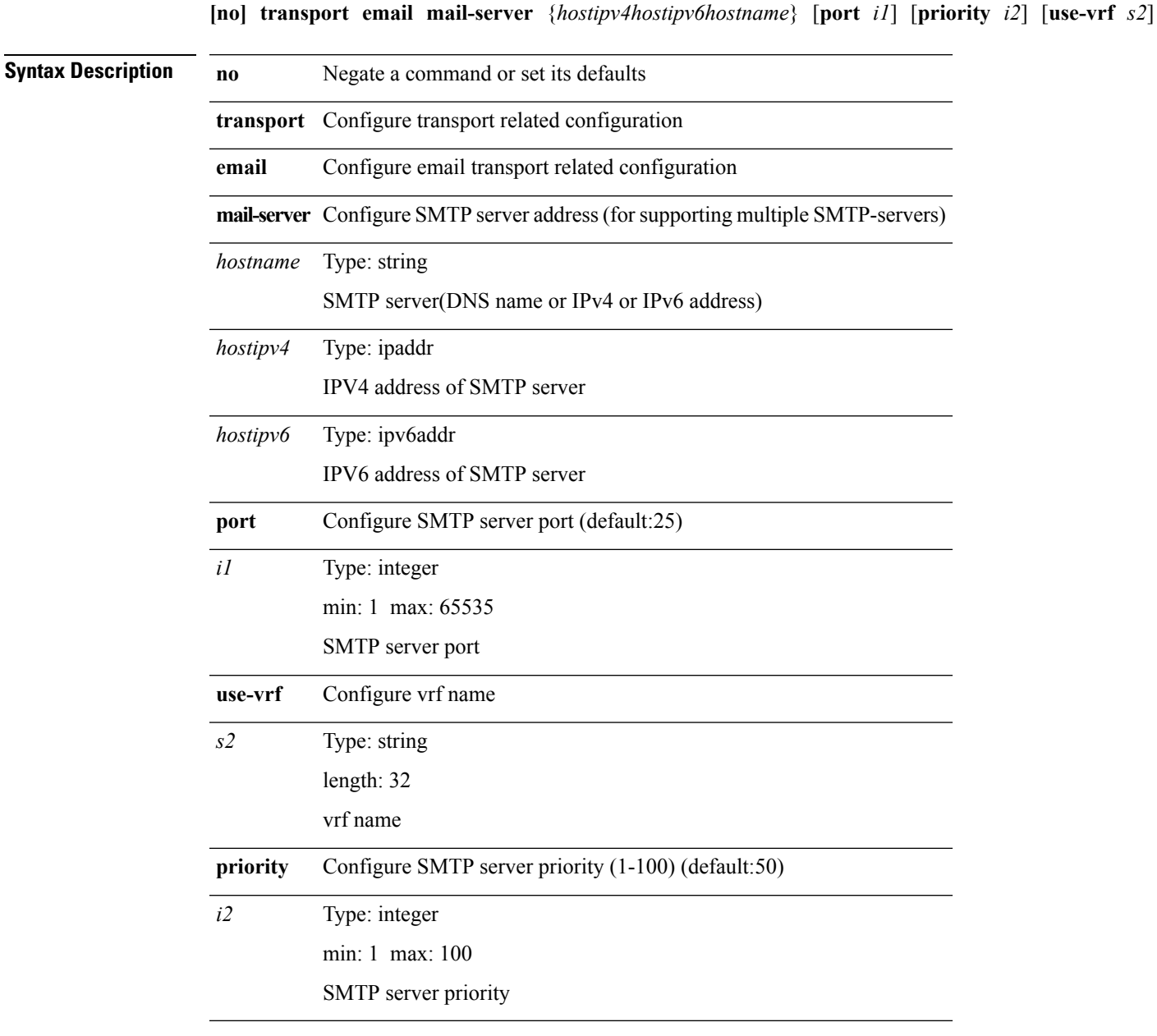

**Command Modes** • /exec/configure/callhome

# **transport http proxy enable**

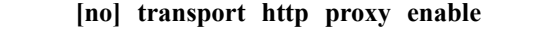

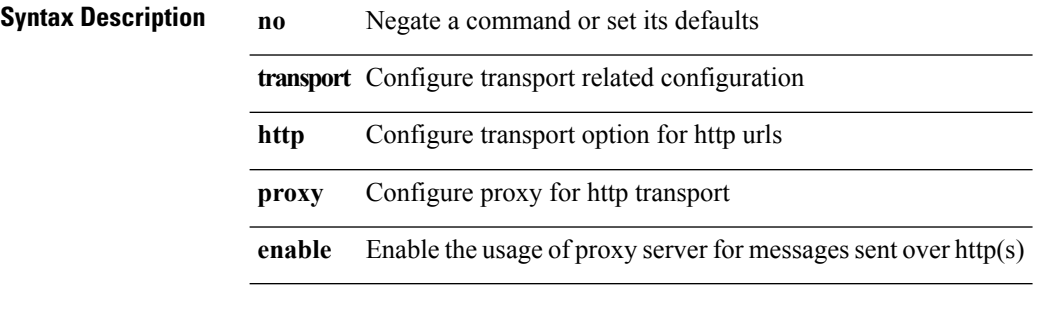

**Command Modes** • /exec/configure/callhome

**T Commands**

## **transport http proxy server**

**transport http proxy server** *hostname* [**port** *i1*]|**no transport http proxy server**

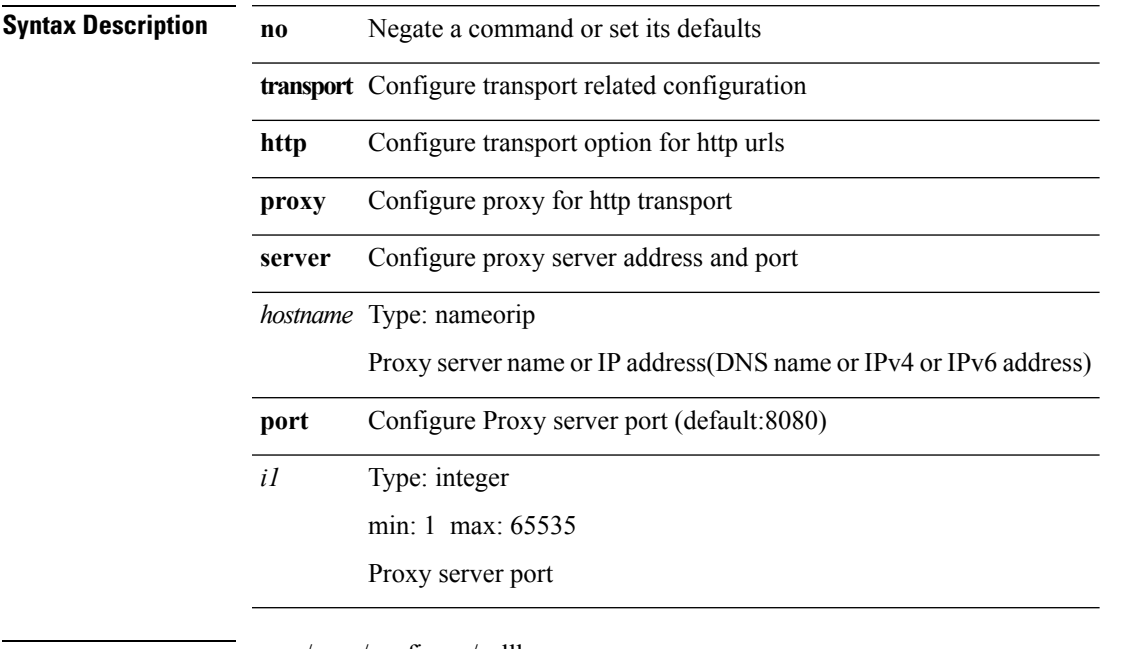

 $\overline{\phantom{a}}$ 

**Command Modes** • /exec/configure/callhome

I

# **transport http use-vrf**

**transport http use-vrf** *s2*|**no transport http use-vrf**

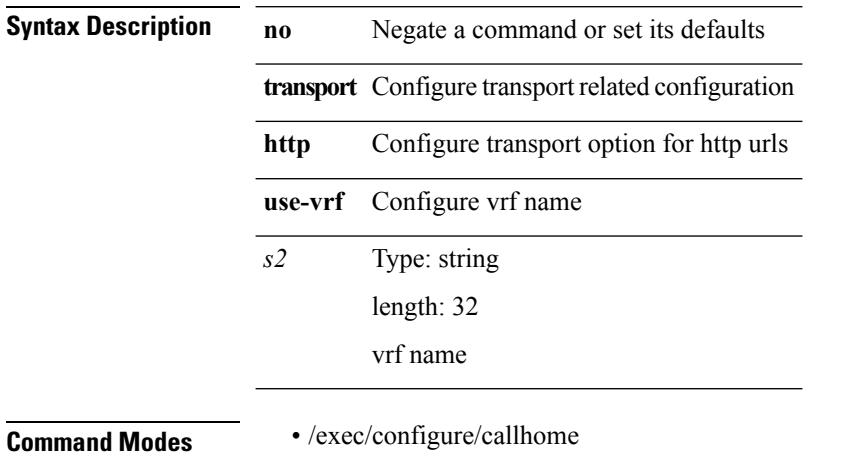

#### **transport type**

**[no] transport type** {**tcp** [**port** *tportnum*] [**access-class** *aclname*]|**tls** [{**disable-remotecert-validation** [{**localcert** *localtp* [{**port** *tportnum* [**access-class** *aclname*]|**access-class** *aclname* [**port** *tportnum*]}]|**port** *tportnum* [{**localcert** *localtp* [**access-class** *aclname*]|**access-class** *aclname* [**localcert** *localtp*]}]|**access-class** *aclname* [{**localcert** *localtp* [**port** *tportnum*]|**port** *tportnum* [**localcert** *localtp*]}]}]|**localcert** *localtp* [{**disable-remotecert-validation** [{**port** *tportnum* [**access-class** *aclname*]|**access-class** *aclname* [**port** *tportnum*]}]|**port** *tportnum* [{**disable-remotecert-validation** [**access-class** *aclname*]|**access-class** *aclname* **[disable-remotecert-validation]**}]|**access-class** *aclname* [{**disable-remotecert-validation** [**port** *tportnum*]|**port** *tportnum* **[disable-remotecert-validation]**}]}]|**port** *tportnum* [{**disable-remotecert-validation** [{**localcert** *localtp* [**access-class** *aclname*]|**access-class** *aclname* [**localcert** *localtp*]}]|**localcert** *localtp* [{**disable-remotecert-validation** [**access-class** *aclname*]|**access-class** *aclname* **[disable-remotecert-validation]**}]|**access-class** *aclname* [{**disable-remotecert-validation** [**localcert** *localtp*]|**localcert** *localtp* **[disable-remotecert-validation]**}]}]|**access-class** *aclname* [{**disable-remotecert-validation** [{**localcert** *localtp* [**port** *tportnum*]|**port** *tportnum* [**localcert** *localtp*]}]|**localcert** *localtp* [{**disable-remotecert-validation** [**port** *tportnum*]|**port** *tportnum* **[disable-remotecert-validation]**}]|**port** *tportnum* [{**disable-remotecert-validation** [**localcert** *localtp*]|**localcert** *localtp* **[disable-remotecert-validation]**}]}]|**remotecert** *remotetp* [{**localcert** *localtp* [{**port** *tportnum* [**access-class** *aclname*]|**access-class** *aclname* [**port** *tportnum*]}]|**port** *tportnum* [{**localcert** *localtp* [**access-class** *aclname*]|**access-class** *aclname* [**localcert** *localtp*]}]|**access-class** *aclname* [{**localcert** *localtp* [**port** *tportnum*]|**port** *tportnum* [**localcert** *localtp*]}]}]|**localcert** *localtp* [{**remotecert** *remotetp* [{**port** *tportnum* [**access-class** *aclname*]|**access-class** *aclname* [**port** *tportnum*]}]|**port** *tportnum* [{**remotecert** *remotetp* [**access-class** *aclname*]|**access-class** *aclname* [**remotecert** *remotetp*]}]|**access-class** *aclname* [{**remotecert** *remotetp* [**port** *tportnum*]|**port** *tportnum* [**remotecert** *remotetp*]}]}]|**port** *tportnum* [{**remotecert** *remotetp* [{**localcert** *localtp* [**access-class** *aclname*]|**access-class** *aclname* [**localcert** *localtp*]}]|**localcert** *localtp* [{**remotecert** *remotetp* [**access-class** *aclname*]|**access-class** *aclname* [**remotecert** *remotetp*]}]|**access-class** *aclname* [{**remotecert** *remotetp* [**localcert** *localtp*]|**localcert** *localtp* [**remotecert** *remotetp*]}]}]|**access-class** *aclname* [{**remotecert** *remotetp* [{**localcert** *localtp* [**port** *tportnum*]|**port** *tportnum* [**localcert** *localtp*]}]|**localcert** *localtp* [{**remotecert** *remotetp* [**port** *tportnum*]|**port** *tportnum* [**remotecert** *remotetp*]}]|**port** *tportnum* [{**remotecert** *remotetp* [**localcert** *localtp*]|**localcert** *localtp* [**remotecert** *remotetp*]}]}]}]}

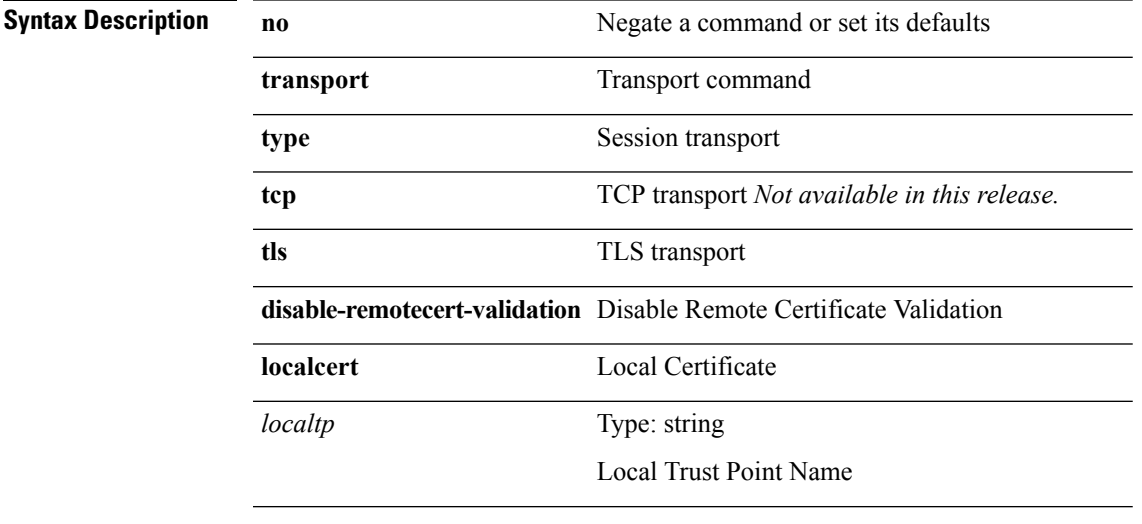

 $\mathbf I$ 

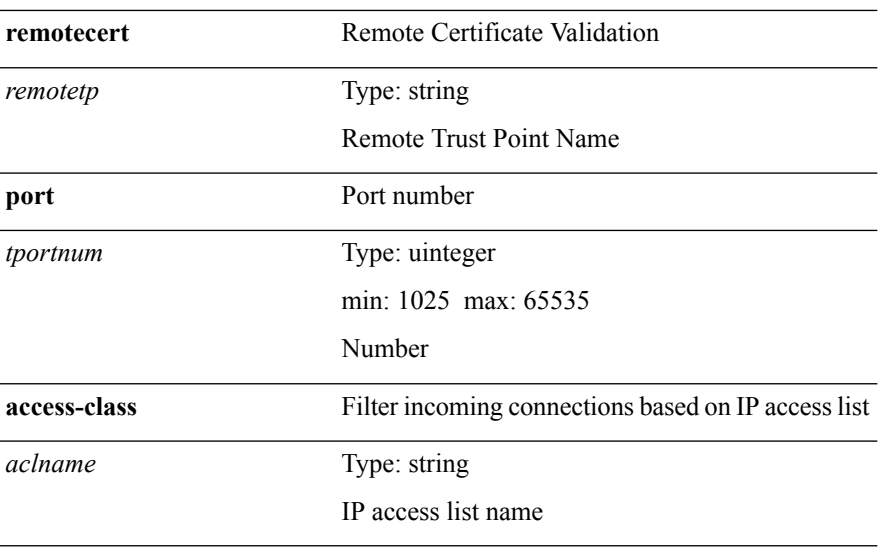

**Command Modes** • /exec/configure/onep

# **trap bfd session-down**

**trap bfd session-down** *startIndex startIndex-key endIndex endIndex-key*

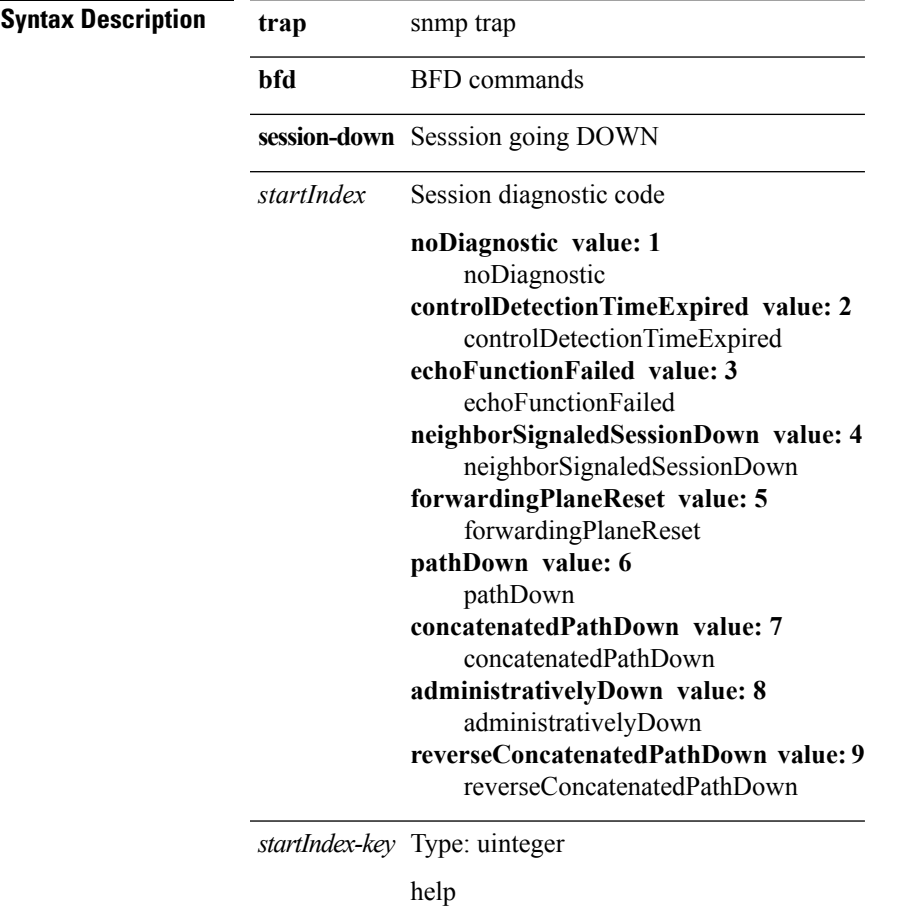

**T Commands**

I

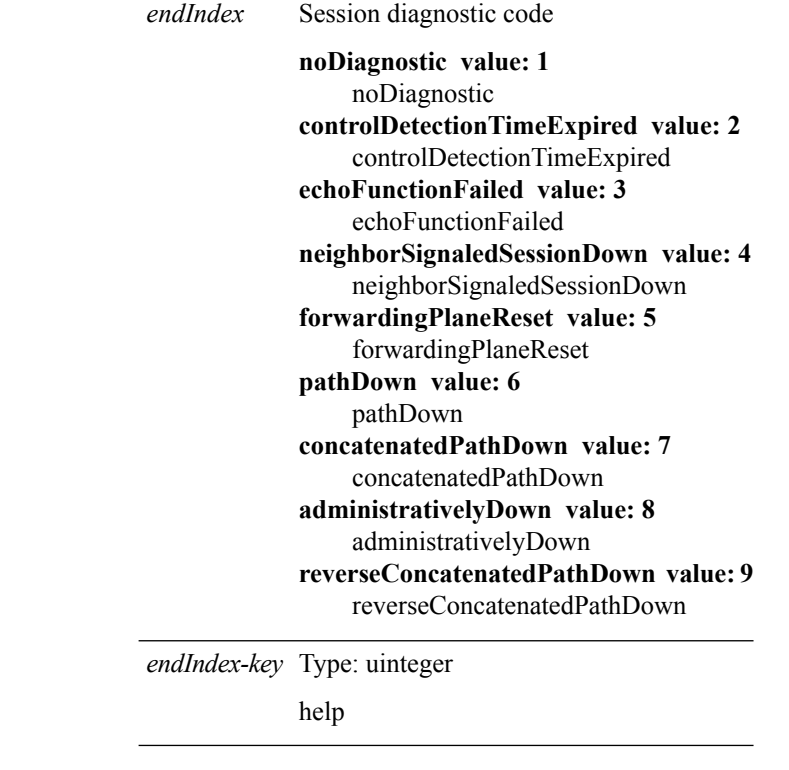

**Command Modes** • /exec
I

# **trap bfd session-up**

**trap bfd session-up** *startIndex startIndex-key endIndex endIndex-key*

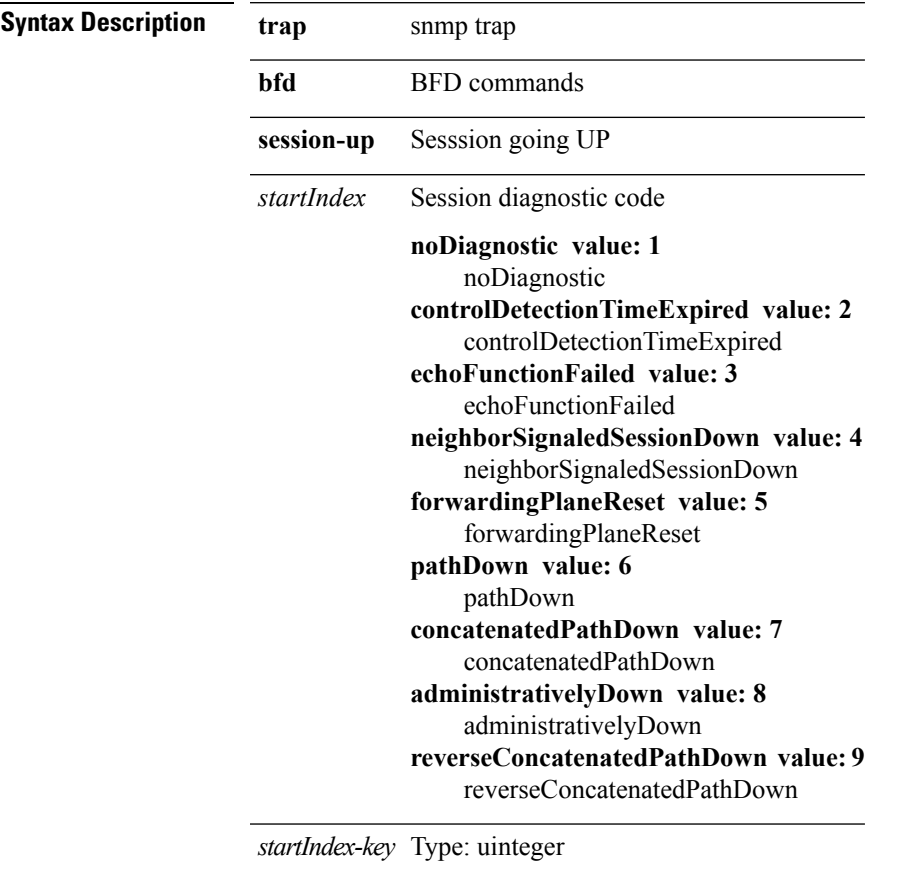

help

 $\mathbf I$ 

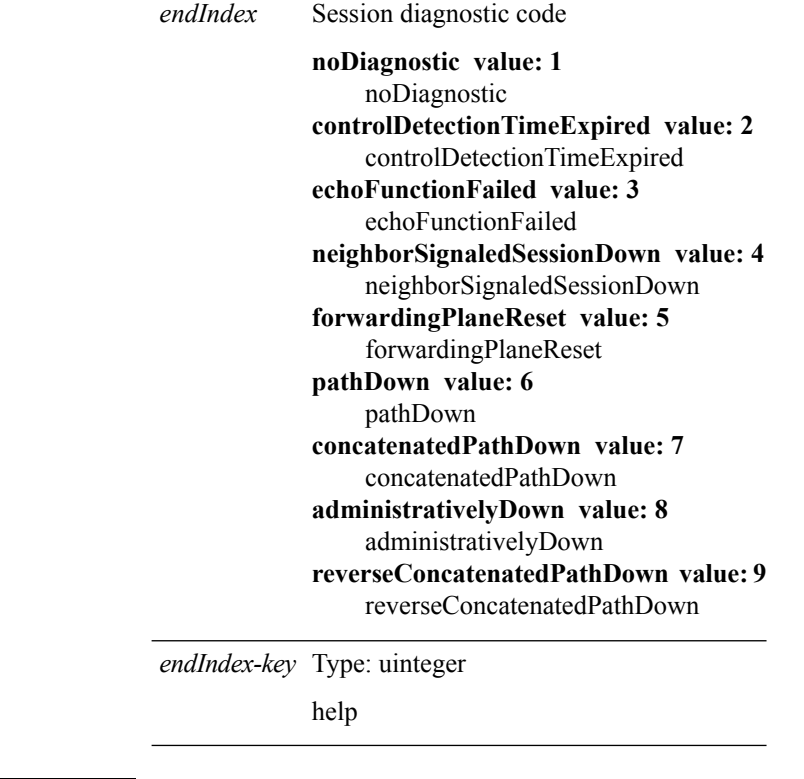

**Command Modes** • /exec

## **trap lldp lldpRemTablesChange**

**trap lldp lldpRemTablesChange** *lldpStatsRemTablesInserts lldpStatsRemTablesDeletes lldpStatsRemTablesDrops lldpStatsRemTablesAgeouts*

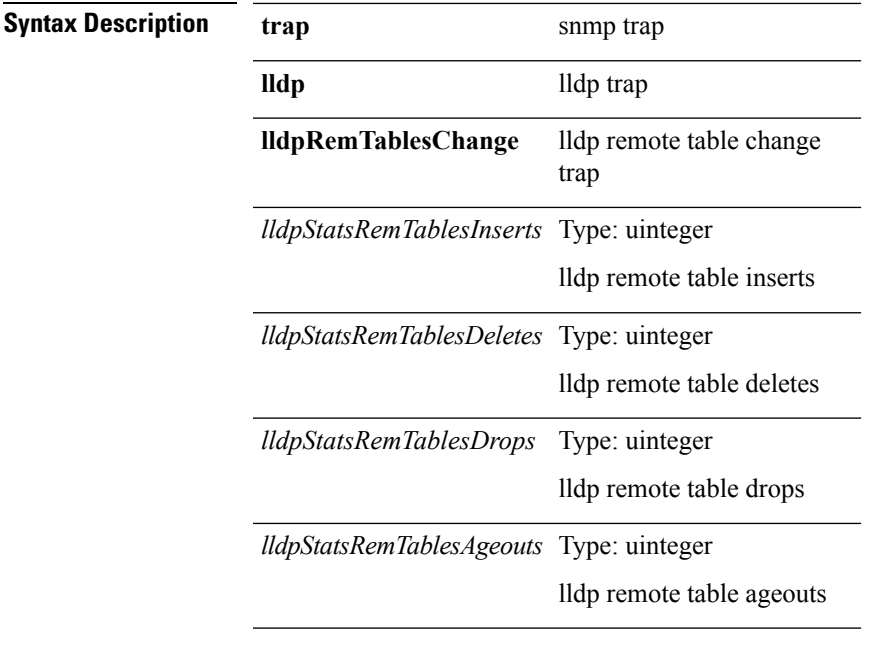

**Command Modes** • /exec

**T Commands**

# **trap pim pimNeighborLoss**

**trap pim pimNeighborLoss** *pimNeighborIfIndex pimNeighborAddress-in*

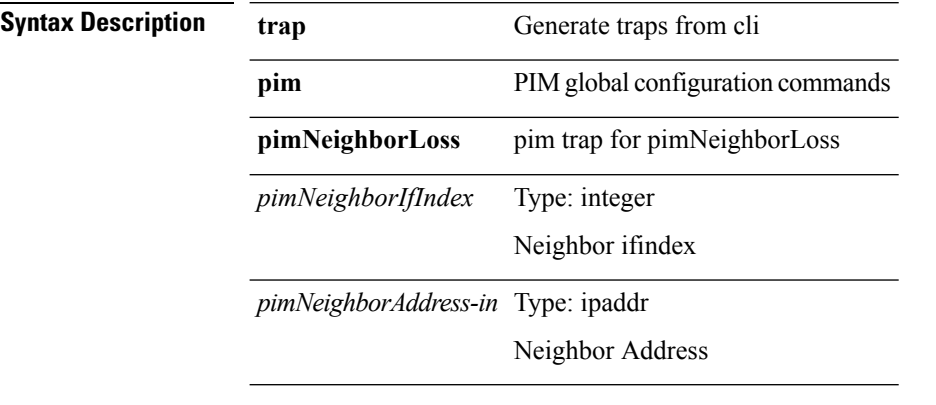

**Command Modes** • /exec

**T Commands**

# **trigger forwarding distribution module**

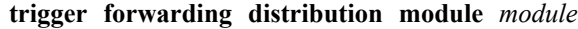

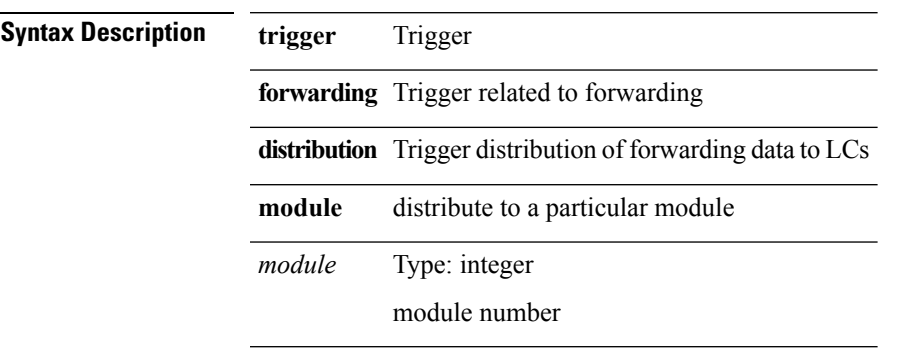

**Command Modes** • /exec

I

# **trigger route download vrf**

**trigger route download vrf** *vrf-name* {**ipv4** *route4*|**ipv6** *route6*} [**module** *slot-num*]

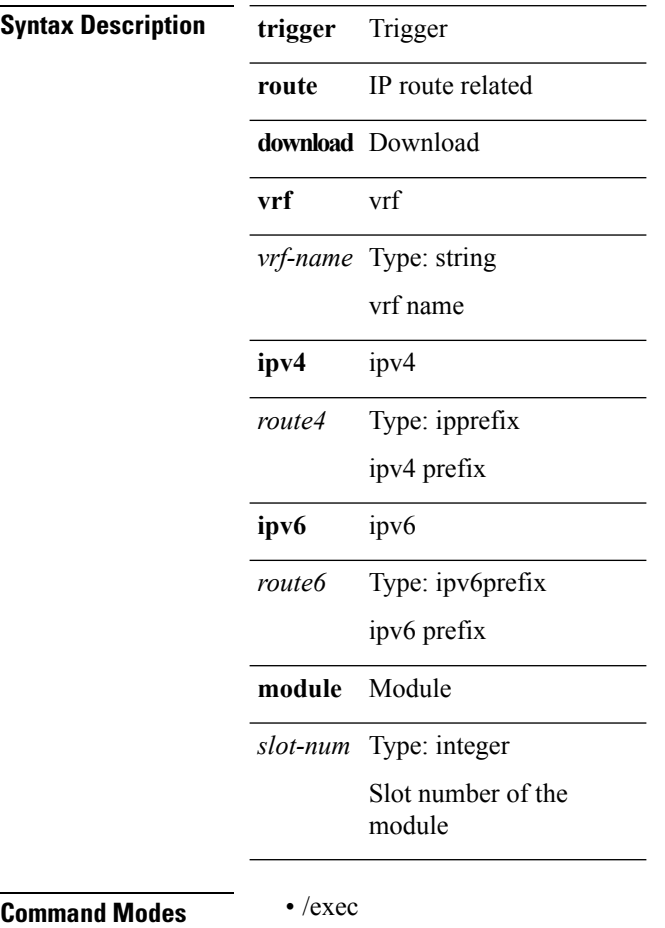

#### **tunnel destination**

**tunnel destination** {*host-nameip-addripv6-addr*}|**no tunnel destination** [{*host-nameip-addripv6-addr*}]

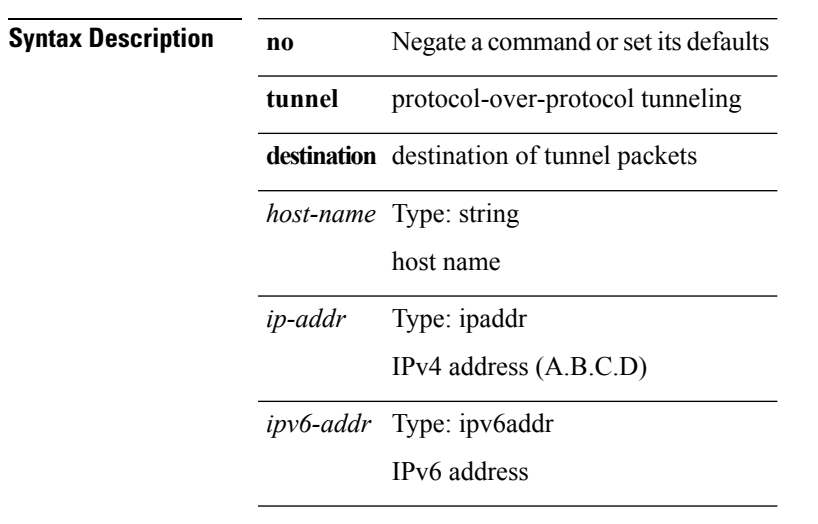

 $\overline{\phantom{a}}$ 

 $\mathbf I$ 

# **tunnel mode gre**

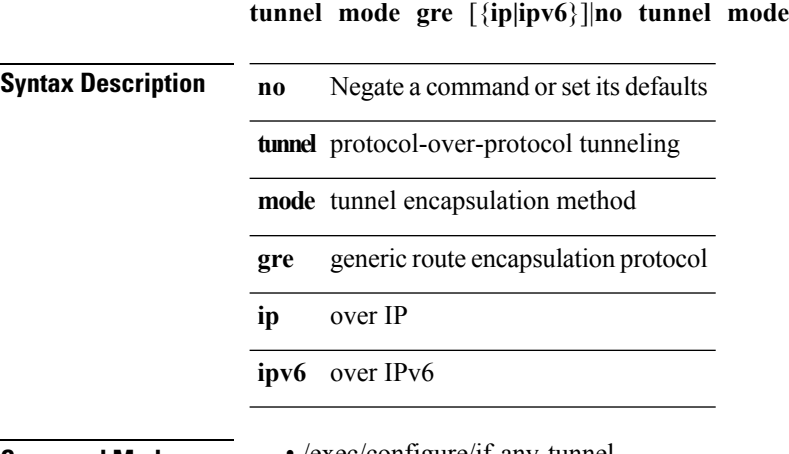

## **tunnel path-mtu-discovery (tm)**

**tunnel path-mtu-discovery** {**age-timer** [{*age-time***|infinite**}]|**min-mtu** *mtu*}|**no tunnel path-mtu-discovery** {**age-timer** [{*age-time***|infinite**}]|**min-mtu** *mtu*}

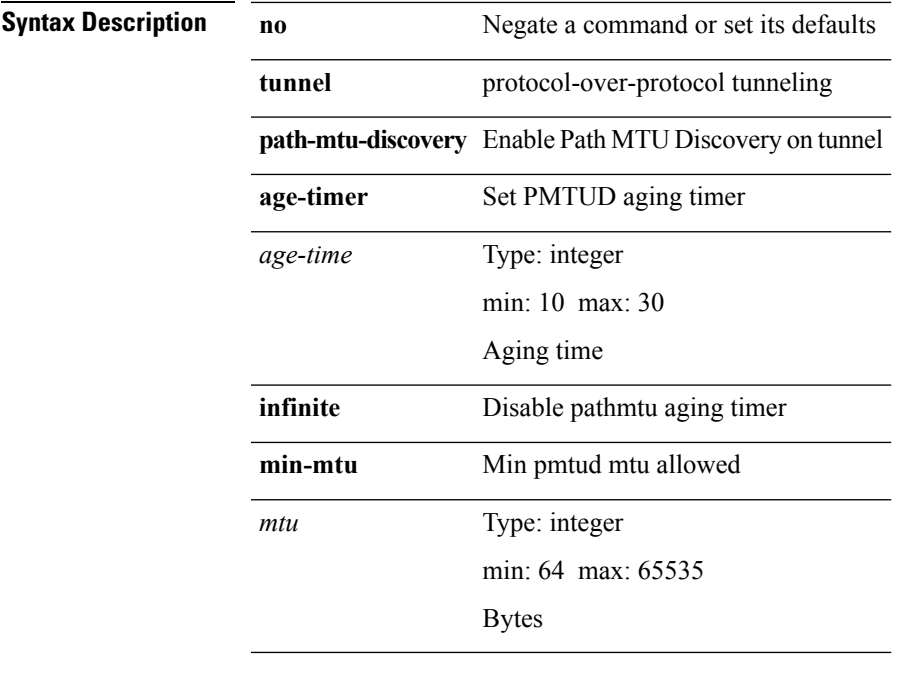

# **tunnel path-mtu-discovery (tm)**

#### **[no] tunnel path-mtu-discovery**

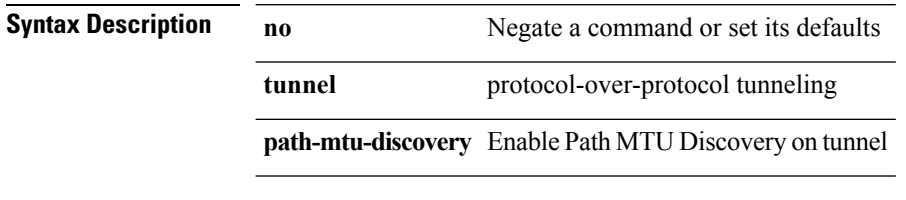

#### **tunnel source**

**tunnel source** {*intfip-addripv6-addr*}|**no tunnel source** [{*intfip-addripv6-addr*}]

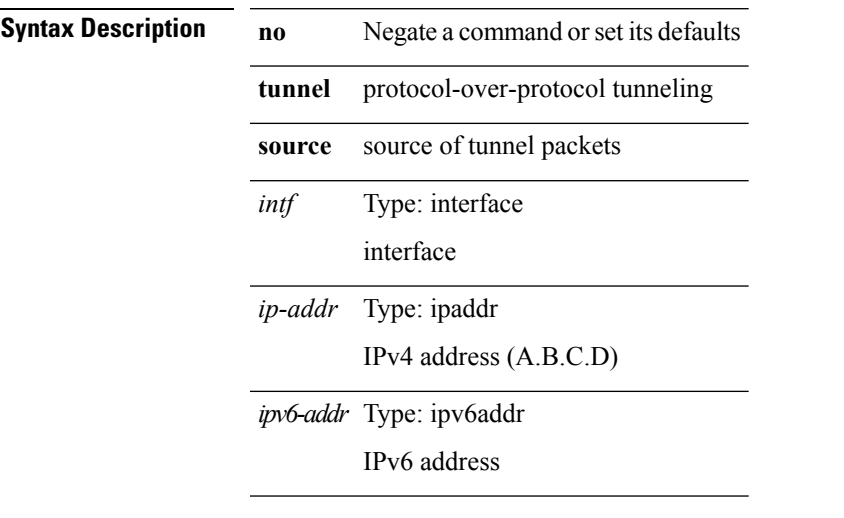

I

 $\mathbf{l}$ 

## **tunnel ttl**

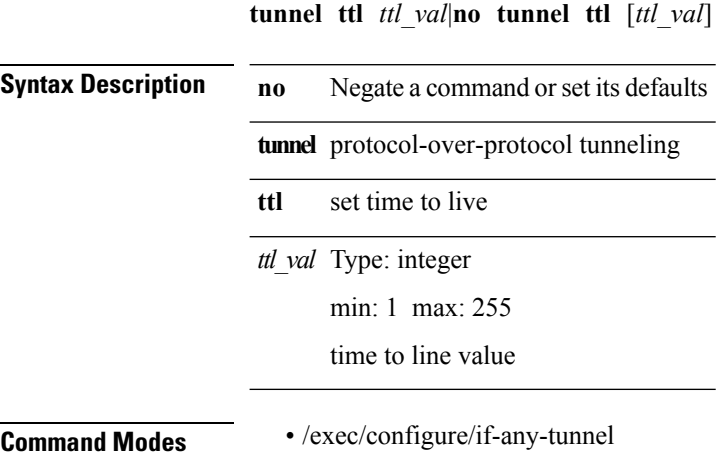

#### **tunnel use-vrf**

**tunnel use-vrf** {*vrf-namevrf-known-name*}|**no tunnel use-vrf** [{*vrf-namevrf-known-name*}]

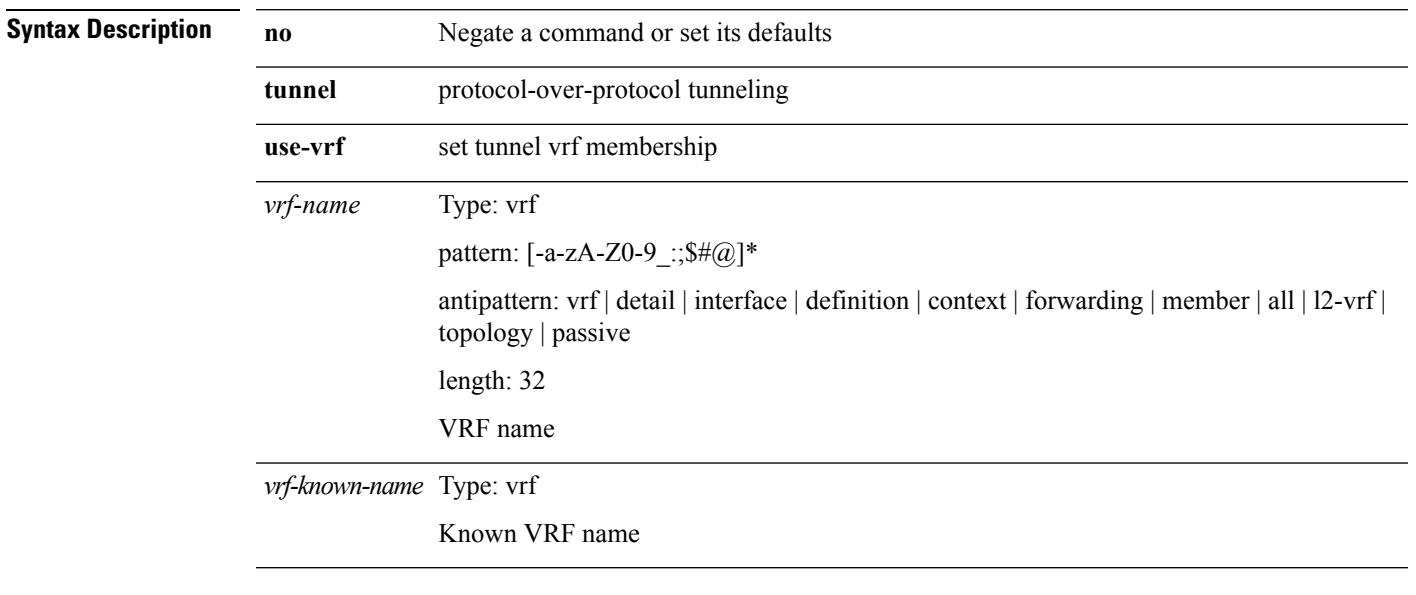

I

 $\mathbf l$ 

## **typetype**

**type** *fextype*|**type** *swcardid*|**no type**

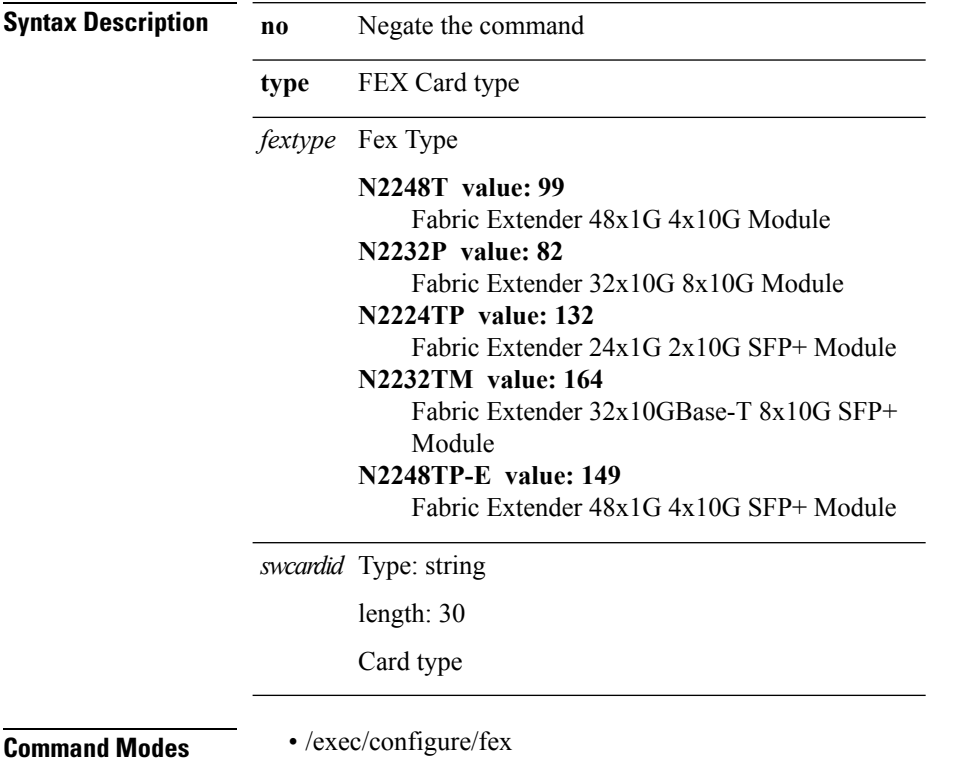